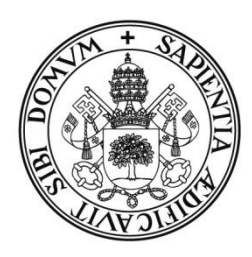

# Universidad de Valladolid

# FACULTAD DE TRADUCCIÓN E INTERPRETACIÓN

# Grado en Traducción e Interpretación

# TRABAJO FIN DE GRADO

# Las estrategias de traducción en las redes sociales. Estudio de un caso: Twitter

Presentado por Víctor Martín Solanas

Tutelado por Dra. Mª Teresa Ortego Antón

Soria, noviembre de 2016

## Contenido

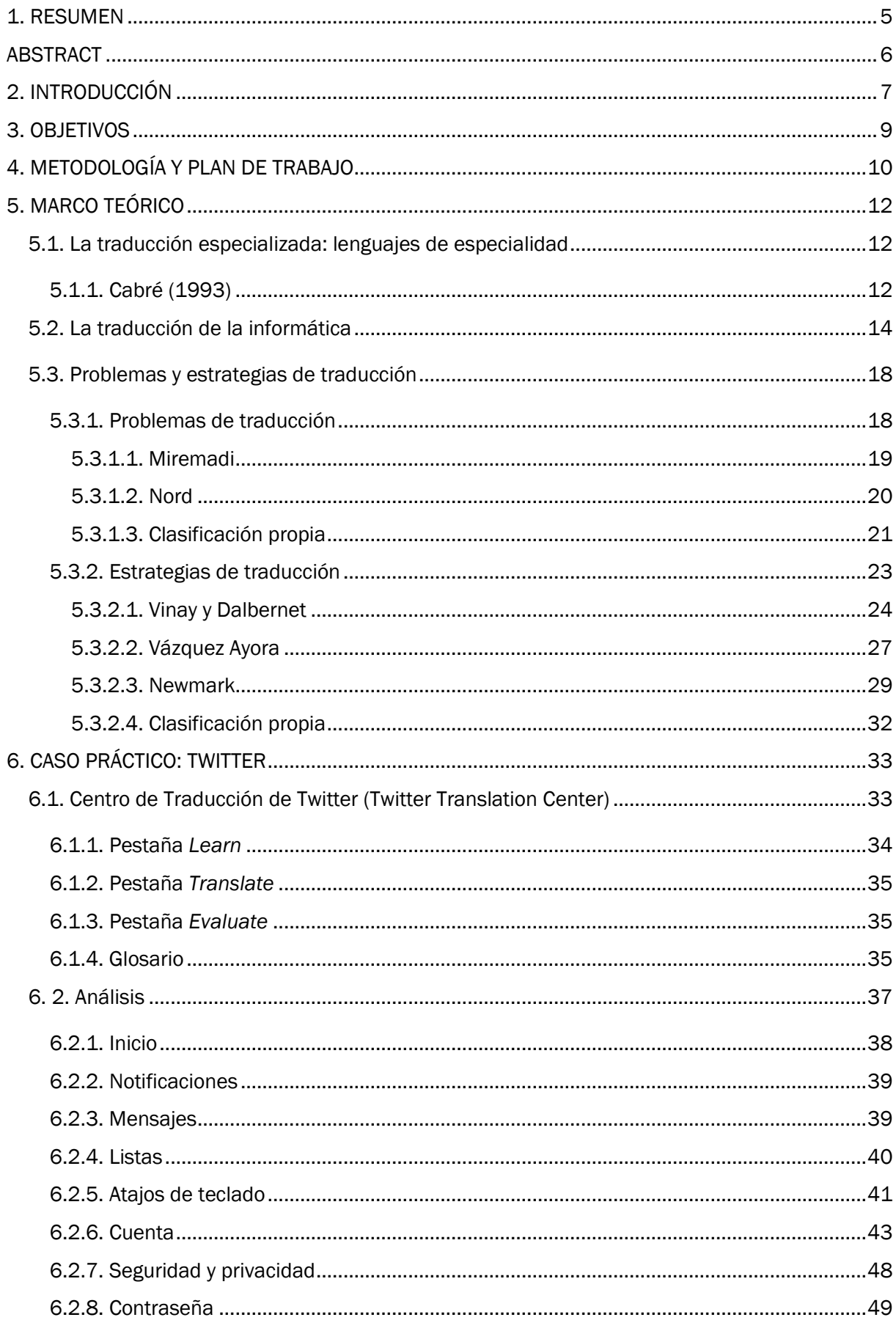

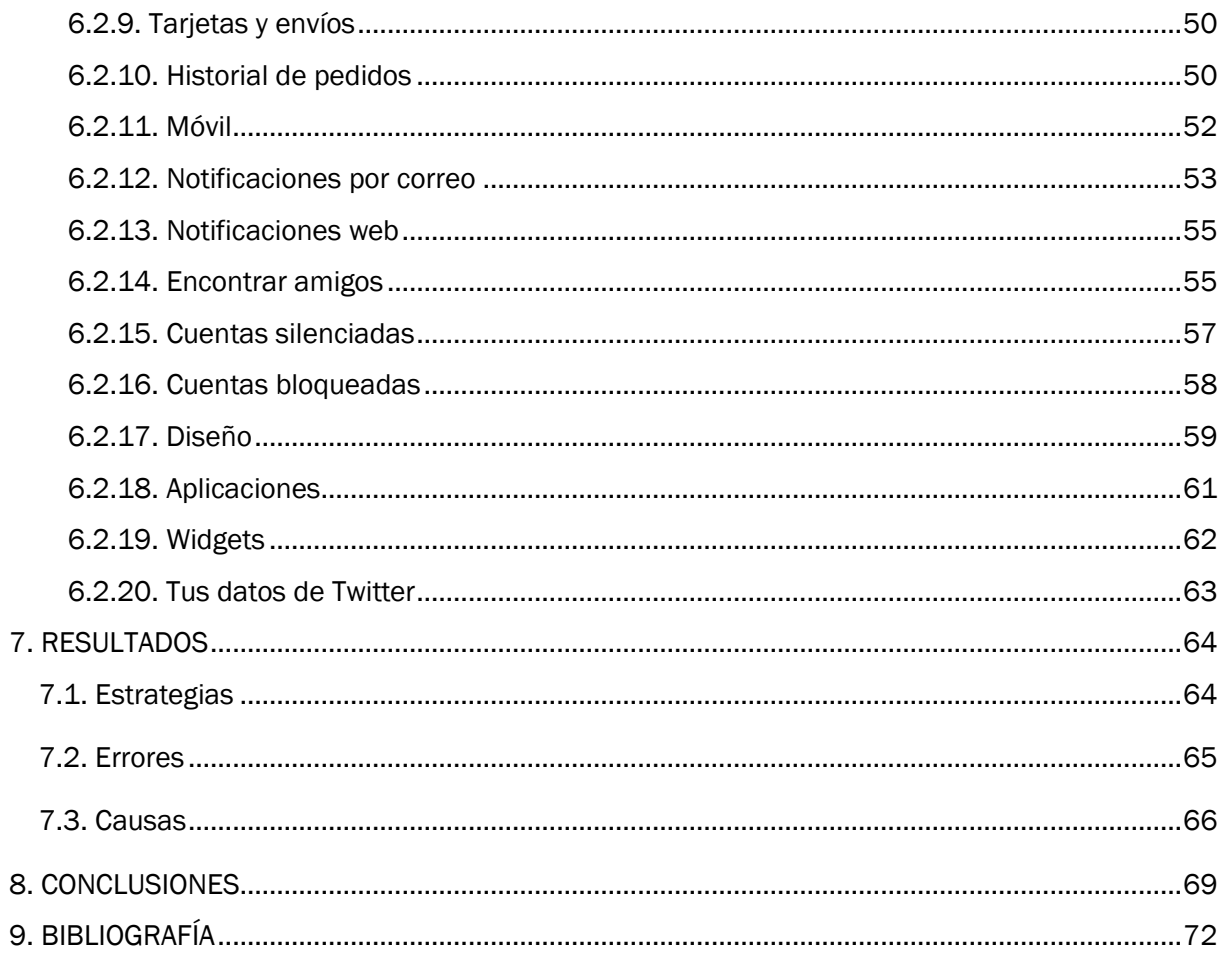

# Índice de figuras

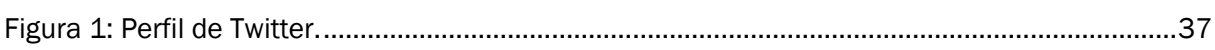

## Índice de tablas

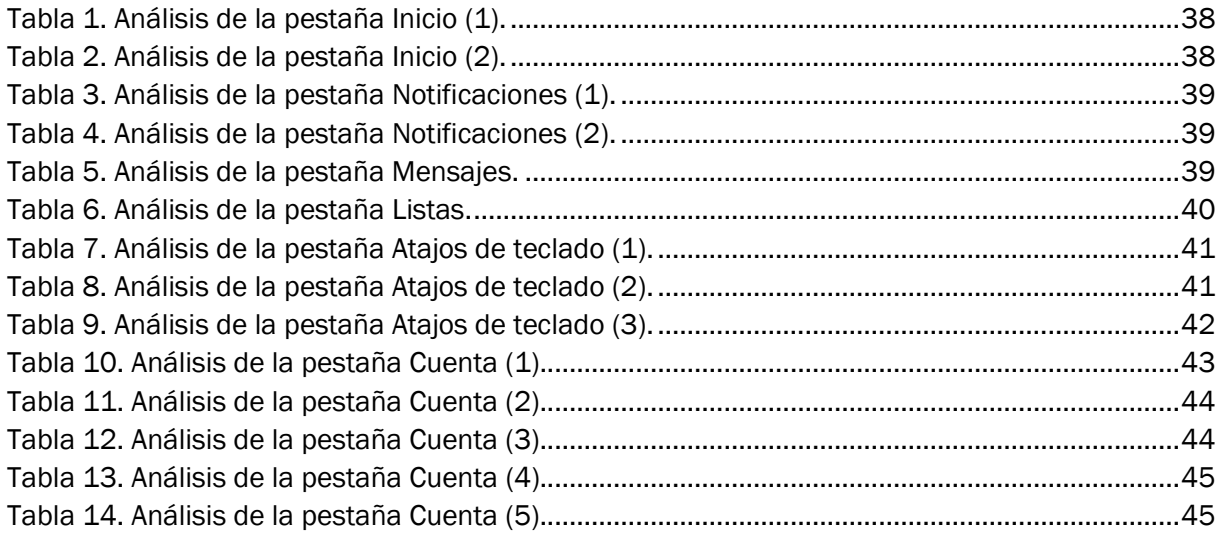

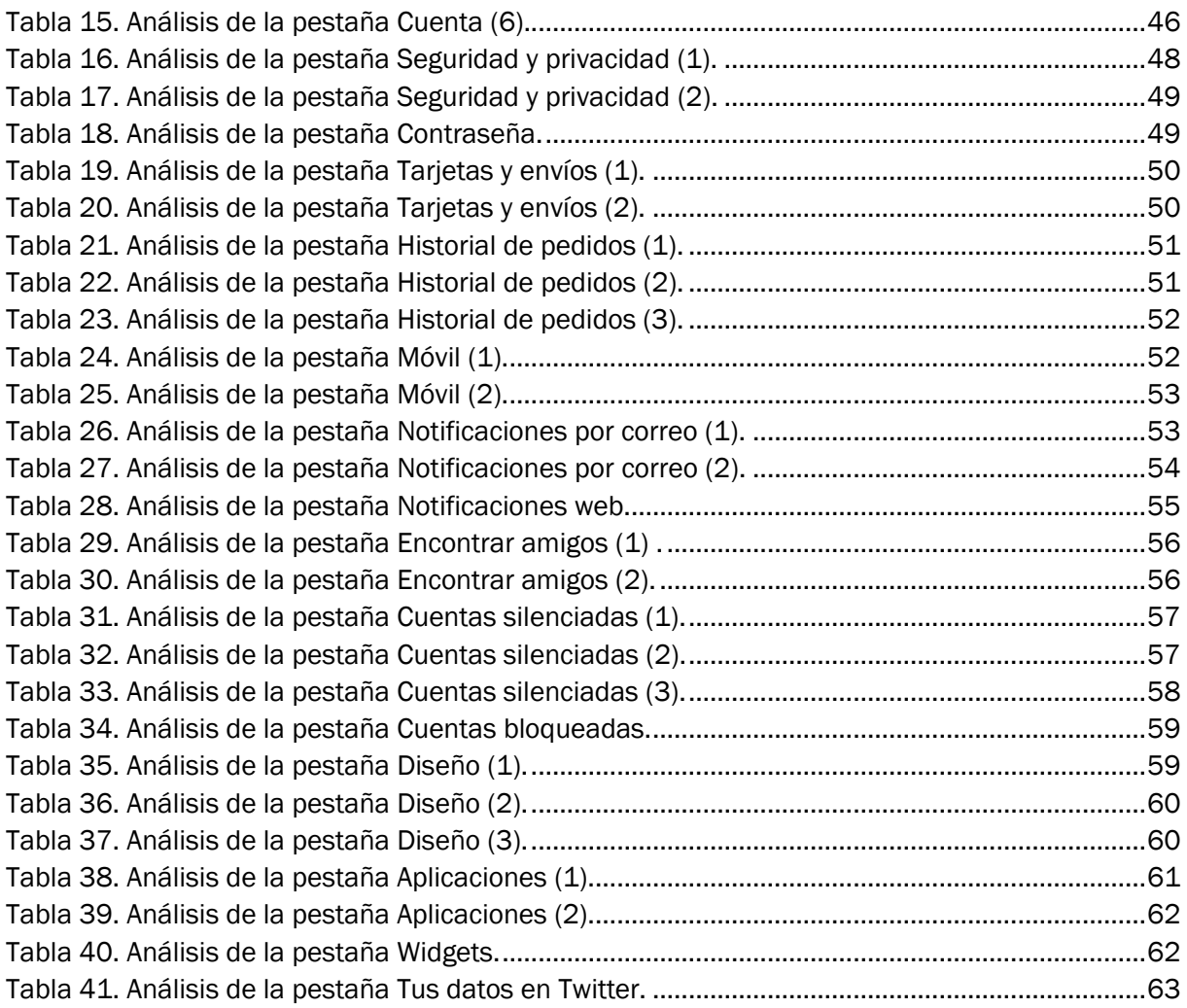

# Índice de gráficas

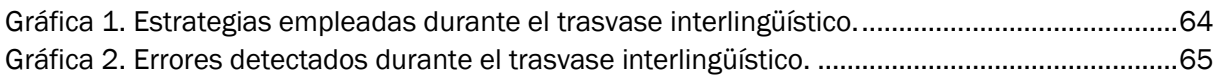

## 1. RESUMEN

<span id="page-4-0"></span>El mundo en el que vivimos está en un punto de auge tecnológico que avanza a velocidades supersónicas. Cada día se crean nuevos programas y aplicaciones para distintos usos y finalidades y todos ellos utilizan el inglés, por ser la lengua de este campo por excelencia. Esto produce la necesidad de traducción de unos elementos que, al ser de nueva creación, solamente poseen la denominación en la lengua original, lo que puede causar problemas al traductor. Además, estas traducciones deben hacerse en un espacio de tiempo muy corto para que los productos lleguen lo antes posible a los usuarios de todas las lenguas y culturas. En este trabajo se trata de obtener una aproximación de las estrategias que los traductores de las redes sociales ponen en práctica y, más específicamente, en un caso práctico real, la traducción de la interfaz de Twitter. Los resultados que obtengamos nos permitirán observar qué estrategias son las más utilizadas así como extraer los errores de traducción más comunes y, de ahí, dar con la causa principal del problema y poder ofrecer soluciones en futuras ocasiones.

Palabras clave: lenguas de especialidad, estrategias de traducción, informática, redes sociales, Twitter.

## **ABSTRACT**

<span id="page-5-0"></span>Our world is living a technology boom that makes progress at the speed of light. Every day new programs and applications are launched with different purposes and objectives and, since English is the main language used in technology, all of them are created in this language. This fact generates a huge translation need. Concepts are named using the English language so they need to be transformed into other languages such as Spanish. Additionally, these translations must be done within a very short period of time, so the product can be launched for a high variety of languages and cultures as soon as possible. This study tries to get an overview to the translation strategies that translators use when transferring social media terms and, more specifically, it is based on a case study: Twitter's official translation. The results we get will allow us to show the most used translation strategies, some mistakes, the main cause of these problems and how to solve them for future translations.

Keywords: LSP, translation strategies, computering, social media, Twitter.

## 2. INTRODUCCIÓN

<span id="page-6-0"></span>El Trabajo de Fin de Grado que se presenta a continuación pretende poner en práctica todos los conocimientos y competencias adquiridos durante el Grado en Traducción e Interpretación.

Nos referimos tanto a las competencias generales de todos los grados:

- saber aplicar conocimientos al trabajo profesional por medio de la defensa de argumentos y resolución de problemas;
- tener la «capacidad de reunir e interpretar datos relevantes para emitir juicios que incluyan una reflexión sobre temas esenciales de índole social, científica o ética»;
- «transmitir información, ideas, problemas y soluciones a un público tanto especializado como no especializado»;

como a las específicas del Grado en Traducción e Interpretación:

- «Analizar, determinar, comprender y revisar textos y discursos generales/especializados en lengua A/B/C/D.»
- «Conocer y gestionar las fuentes y los recursos de información y documentación en lengua A/B/C necesarios para el ejercicio de la traducción general/especializada B/C.»
- «Dominar conceptos básicos sobre el funcionamiento de herramientas informáticas que faciliten su utilización y su integración en la labor del traductor.»
- «Reconocer los problemas y errores de traducción más frecuentes en la traducción general/especializada por medio de la observación y evaluación de traducciones.»
- «Desarrollar la capacidad de aplicar los conocimientos y competencias adquiridos durante el grado sobre algún aspecto de la mediación lingüística a la práctica y a la investigación.»

Una de las razones principales de la elección de este tema es la conciencia propia de la gran importancia que tienen las redes sociales y la informática en general en la sociedad actual. Esta relevancia crece cada día y va a continuar creciendo durante años. Por ello, la trascendencia de la traducción de cualquier medio relacionado con este campo se convierte en un asunto vital y debe realizarse con extremo cuidado y teniendo en cuenta ciertos aspectos que van a influir mucho en el impacto que tendrá en el mercado.

Además, los programas informáticos son hoy en día el mejor aliado que puede tener cualquier traductor, ya sean los programas de Traducción Asistida por Ordenador (TAO) como los múltiples buscadores, diccionarios, glosarios, etc., que se pueden encontrar por la web, o la ingente cantidad de información disponible en Internet que facilita en gran medida la tarea de documentación que debemos realizar de forma previa a la traducción.

A su vez, estos nuevos instrumentos requieren una labor de renovación y aprendizaje continuo por parte de los usuarios, entre los que destacan los traductores, para adaptarse y ser capaces de aprovechar todas las ventajas que ofrecen. Esto impulsa a su vez cambios en el contenido de los estudios relacionados con la traducción, que deben ampliar o modificar su oferta para adaptarse a estas novedades.

Por último, todos estos elementos agilizan el proceso de traducción de una forma que no se había conseguido hasta ahora y se lo debemos a la informática.

## 3. OBJETIVOS

<span id="page-8-0"></span>El objetivo principal de este trabajo es obtener una aproximación de las estrategias de traducción más comunes a la hora de transferir el léxico de las redes sociales de la lengua inglesa a la lengua española. Para ello, se llevará a cabo un análisis en profundidad de la traducción oficial de una determinada red social, en este caso, de la interfaz de Twitter, aplicando ciertos criterios relativos a estrategias y errores de traducción. Durante el proceso, se han intentado también alcanzar los siguientes objetivos secundarios:

- Poner en práctica los conocimientos aprendidos durante el Grado, tanto los relativos a la teoría sobre las distintas estrategias de transferencia y los problemas de traducción como su aplicación a los problemas de traducción de la lengua inglesa a la lengua española.
- Organizar el trabajo de investigación de forma clara y explicativa, de manera que cualquier persona que quiera leerlo, sea capaz de entenderlo y aprehender los conocimientos que en él se exponen.
- Analizar el impacto de una forma alternativa de trabajo como es la utilizada para la traducción de Twitter (mediante un Centro de Traducción), recogiendo sus aspectos tanto positivos como negativos y proponiendo soluciones a estos últimos.
- Profundizar en los conocimientos generales sobre el lenguaje utilizado en el campo de la informática y, más específicamente, de las redes sociales en español, y sus diferencias con las características correspondientes al inglés.

## 4. METODOLOGÍA Y PLAN DE TRABAJO

<span id="page-9-0"></span>Para realizar un trabajo de forma correcta y organizada, es necesario en un primer lugar, determinar las directrices que se van a seguir para desarrollarlo.

El trabajo en rasgos generales se divide en dos bloques: el primero se trata de un bloque puramente teórico en el que exponemos los conceptos sobre la traducción especializada, adentrándonos en el campo de la informática y las características de su lenguaje. El segundo bloque trata de aplicar los conocimientos teóricos a un caso concreto con un contexto de trabajo real. El análisis se realiza sobre la red social Twitter, se comparan todos los elementos que conforman su interfaz en la versión en español y en inglés, se analizan las estrategias que se han utilizado, se intenta reconocer los errores cometidos y, en caso de que existan, se propone una nueva versión que no contenga fallos.

Para la elaboración de la parte de teoría, el primer paso es delimitar el tema que vamos a tratar y ofrecer una síntesis de los principales conceptos que vamos a utilizar. Así, dentro de la traducción, vamos a adentrarnos en la traducción especializada y, más específicamente, en las características del lenguaje de la informática y su traducción. Por tanto, tras realizar esta especificación, hemos procedido a buscar documentación y bibliografía sobre los mencionados conceptos. A continuación, abordamos los problemas de traducción y las estrategias de traducción empleadas por diversos autores, de manera que confeccionamos nuestra propia taxonomía de estrategias de traducción que aplicamos a nuestro análisis dentro de la parte práctica del trabajo.

De esta manera establecemos la muestra de análisis, que se compone del texto origen en lengua inglesa y del texto meta en español de España, disponible en la interfaz de Twitter.

Para agilizar el proceso de consulta, ya que durante el trabajo surge la necesidad de comprobar en muchas ocasiones el texto original, hemos decidido trabajar con capturas de pantalla de cada una de las partes de las que se compone Twitter. Para ello, realizamos una captura de todos los fragmentos con el idioma de la interfaz en inglés y repetimos el mismo proceso con la interfaz en español. Estas capturas no se incluyen en el trabajo final ya que se utilizan únicamente para consulta y ocuparían demasiado espacio, por lo que se incluyen en un anexo en el CD.

Con cada una de estas capturas procedemos a analizar todas las unidades léxicas que han podido ser traducidas para no dejar de lado ninguna estrategia o error de traducción que pueda ser interesante mencionar. Además, para facilitar la comprensión del trabajo, los diferentes ejemplos se incluirán en el cuerpo del texto como tablas en las que aparecerán todos los casos encontrados pero sólo se explicarán los más interesantes para el objetivo principal del trabajo.

Con los problemas de traducción que se encuentren, el protocolo de actuación es el siguiente: primero se muestra el fragmento del texto original acompañado de su traducción, se detecta la estrategia empleada y se intenta clasificar el error, así como su causa. Por último, se propone una traducción propia y se explica por qué es más adecuada que la que aparece en el texto meta oficial.

Respecto a las estrategias de traducción que se detecten, se realizan los mismos pasos: se explica al lector ambas versiones, la original y la traducción, al igual que hemos hecho con los errores; después se menciona la estrategia utilizada y se valora si es la más adecuada o si podría haber otras que consiguieran un resultado de traducción más acorde con lo que espera leer el recepto; por último, en caso de decidir que existe alguna estrategia mejor para la traducción, se realiza una propuesta alternativa de traducción.

Una vez terminado el análisis de toda la interfaz de Twitter y para finalizar el trabajo de investigación, exponemos los resultados. Éstos deben incluir de forma imprescindible las estrategias más utilizadas en la traducción de la red social escogida, los errores más comunes que podemos encontrar en la interfaz de la misma y alguna solución general para estos errores o al menos para los que más aparecen a lo largo de todo el análisis.

A partir de estos resultados se extraerán las conclusiones, en las que se incluirán las diferentes propuestas para mejorar la calidad de las traducciones de este campo y posibles vías de investigación futuras.

## 5. MARCO TEÓRICO

## <span id="page-11-1"></span><span id="page-11-0"></span>5.1. La traducción especializada: lenguajes de especialidad

Gamero Pérez (1996: 195) define la traducción especializada como «toda aquella variedad de traducción que requiera en el traductor una serie de conocimientos especiales». En el mundo de la informática y las redes sociales entran en juego unas características concretas que van a provocar en el traductor una necesidad de puesta en práctica de estos conocimientos especiales para su comprensión y traducción.

Añade que «los textos especializados se caracterizan fundamentalmente por el uso de los llamados "lenguajes de especialidad"» (Gamero Pérez, 1996: 195), que van a ser los responsables de producir esa necesidad en el traductor de disponer de unas competencias especiales.

Debido a la gran cantidad de estudios realizados sobre este tema, nos encontramos con una falta de consenso en cuanto a la denominación que reciben según el autor que lo estudie. Así, podemos encontrar los términos *«special languages»* (Sager, Dungworth y McDonald, 1980), *«LSP»* o *«Language for Special Purposes»* (Picht y Draskau, 1985) o, en español, «lenguas especiales» (Rodríguez Díez, 1979), «lengua especializada» (Lerat, 1997), «lenguaje de especialidad» (Cabré, 1993), o «tecnolecto» (Haensch, 1987).

Hoffmann (1979: 16) definía *«LSP»* como *"a complete set of linguistic phenomena occurring within a definite sphere of communication and limited by specific subjects, intentions and conditions"*. En esta definición cabe destacar el enfoque de la esfera de incidencia de este tipo de lenguajes, en la que deben darse unas propiedades específicas.

#### <span id="page-11-2"></span>5.1.1. Cabré (1993)

En este trabajo, utilizaremos el término «lenguajes de especialidad» basándonos en Cabré (1993: 129):

*«un lenguaje de especialidad es, desde una perspectiva pragmática, un conjunto de posibilidades determinadas por los elementos que intervienen en cada acto de comunicación: los interlocutores (emisores y destinatarios, con todo el conjunto*  *de características que le son propias), las circunstancias comunicativas, y los propósitos o intenciones que se propone el acto de comunicación».*

Para formarse, los lenguajes de especialidad se sirven de determinados elementos de la lengua común, una relación parcial que Cabré (1993: 129) explica muy claramente al definir la lengua común como «un conjunto de conjuntos interrelacionados, ya que la lengua común se interrelaciona con las lenguas de especialidad y estas, a su vez, se relacionan entre sí». Los términos experimentan en muchas ocasiones procesos de trasvase «entre los conjuntos de la lengua general y las lenguas de especialidad […] que provocan que contenidos y expresiones especializadas puedan pasar a ser comunes» (Cabré, 1993: 167). Por tanto, podemos afirmar que existe una gran variedad de lenguajes de especialidad, que se clasifican por su temática, y que toman términos y características de la lengua común y le suman otra terminología, morfología y sintaxis propias por lo que las fronteras entre ellas son difusas y difíciles de establecer.

Estos fenómenos se producen en ambas direcciones (tanto de la lengua común a los lenguajes de especialidad como al contrario) y suceden con más frecuencia dentro del lenguaje relativo a las redes sociales. Al producirse desde la lengua común hacia las de especialidad, se produce una «"terminologización" de palabras […] que pasan a distintos ámbitos con significados precisos en cada caso y, por lo tanto, diferenciados entre sí» (Cabré, 1993: 168). Al ocurrir en la dirección contraria tiene lugar el proceso de la «banalización» que explicamos en palabras de Cabré (1993: 136): «a menudo trasladamos los temas especializados, en el sentido más ortodoxo del término, a la vida cotidiana».

Para incorporar estos términos a una lengua u otra, deben llevarse a cabo varias operaciones como:

*[…] la unificación de conceptos y sistemas de conceptos, la definición de términos, la reducción de la homonimia, la eliminación de la sinonimia, la fijación de denominaciones (y, si procede, de las abreviaturas y los símbolos), y la creación de nuevos términos. (Cabré, 1993: 436).*

Cabré se centra especialmente en las decisiones que se toman ante los neologismos, que pueden ser aceptarlo, rechazarlo o aceptarlo adaptándolo al sistema lingüístico de la lengua de la que entra a formar parte. Esta adaptación «puede afectar a una propuesta en su globalidad o modificar sólo uno de sus aspectos (la grafía, la pronunciación, la categoría gramatical, etc.)». (Cabré, 1993: 454).

Al ser el español una lengua que importa la mayoría de los términos del inglés (ya que es la lengua de creación), debe estar al tanto de todas las nuevas incorporaciones y controlar su entrada al acervo lingüístico propio.

*Una sociedad que produce puede permitirse el lujo de no estar atenta a la evolución de su lengua, porque su propia vitalidad creativa garantiza de por sí la continuidad lingüística. En contraste, una sociedad que importa continuamente técnica, ciencia y tecnología, que recibe conocimientos creados en lenguas ajenas, necesita controlar (de forma no absoluta, sino dosificada) la entrada de préstamos (adaptados o directos) si quiere que la lengua propia no quede ahogada por las soluciones ajenas. Por esa razón tiende a ejercer un control más fuerte sobre la neología y establecer principios que guíen su resolución.* (Cabré, 1993: 457).

Estas características aparecen en todos los lenguajes de especialidad por lo que a continuación profundizaremos en el lenguaje de la informática.

## <span id="page-13-0"></span>5.2. La traducción de la informática

Para empezar, es importante diferenciar el «lenguaje de la informática», como concepto en el que se basa este punto, del «lenguaje informático», que se refiere al lenguaje de programación, el utilizado por los informáticos para realizar las aplicaciones, programas, páginas web, etc.

El lenguaje de la informática e Internet resulta un campo de estudio interesante debido a la banalización que ha ido sufriendo desde su creación hasta la forma en la que lo conocemos hoy en día. Al comunicarnos habitualmente no consideramos estar realizando un tipo de comunicación especializada. Sin embargo, cuando se trata de actividades concretas, como pueden ser un deporte, aunque sea de forma intrascendente y en un contexto de situación no especializada, el lenguaje relativo a esas actividades se incluye en la especialización. Esto también ha ocurrido en campos como la informática y las nuevas tecnologías, en las que:

*palabras como robótica, informática, ordenador, microordenador, microinformática o procesador de textos forman parte ya de la terminología general que conoce un hablante medianamente informado y que diez o veinte años atrás desconocía por completo* (Cabré, 1993: 167).

En la actualidad el nivel de banalización del lenguaje de la informática ha aumentado enormemente ya que es un campo que ha experimentado un desarrollo extremadamente rápido debido a la accesibilidad de las tecnologías, al aumento de la globalización, a la expansión de los medios de comunicación unido a su influencia en la sociedad actual o la mayor facilidad para acceder a una educación relativa a estos campos. Todos estos elementos, junto con el descenso de los precios de la tecnología, «han favorecido la divulgación de las materias especializadas, con la consiguiente difusión de la terminología que llevan aparejada» (Cabré. 1993: 167) y esto conlleva que este lenguaje, a pesar de ser un lenguaje de especialidad, haya pasado a formar parte del acervo lingüístico de un hablante de una lengua con un nivel cultural medio.

Además, respecto al campo concreto de las redes sociales, se trata de un lenguaje y de unos términos que se sirven de sí mismos, de su propia plataforma, para darse a conocer, lo que impulsa aún más esta banalización. Nos encontramos en un mundo en el que la tecnología, Internet y la informática están al alcance de cualquiera y simplemente con un uso sencillo de las mismas es posible familiarizarse con los términos de un lenguaje de especialidad tan concreto. Ésta es una de las características más importantes del lenguaje de la informática, ya que lo diferencia del resto de lenguajes de especialidad e influye en el proceso de creación y adaptación de los términos y unidades que lo conforman.

Este aspecto lo trata también Belda (2003: 278), quien afirma que «a diferencia de otros lenguajes especializados como el médico o el jurídico, que han permanecido fieles a un determinado *tecnolecto*, el vocabulario de la informática se dirige a un público mucho más amplio». Desde la aparición de Internet, sus herramientas y dispositivos se han ido extendiendo de forma masiva llegando cada vez a más usuarios y, con ello, «se ha producido un proceso de popularización» (Belda, 2003: 279) del vocabulario y características específicas del campo, es decir, del lenguaje de especialidad de la informática.

Por tanto, aunque este lenguaje posee las características estructurales y léxicas de un lenguaje de especialidad, se diferencia de los demás en que su incidencia en un contexto especializado es mucho más baja que en otros.

Decía Sager (1993: 42; en Clavería Nadal *et al.*, 2001: 91) que el léxico de una lengua de especialidad «refleja las características de organización de la disciplina mediante un intento de suministrar tantas unidades léxicas como conceptos convencionalmente establecidos existan en el subespacio».

El lenguaje de la informática tiene unas características muy concretas ya que se trata de un lenguaje con muchos términos artificiales creados de forma exclusiva para la propia aplicación o red social en la que se encuentran, como puede ser el caso del término «*tweet*» en la red social Twitter. Además, el traductor se enfrenta también a la tarea de adaptar correctamente las particularidades relacionadas con la cultura y el mercado en el que se va a desarrollar el producto y otras circunstancias que puedan afectar al mismo como las dimensiones de los cuadros de texto de la interfaz.

Lo más importante a destacar de este tipo de lenguaje es su enorme dependencia del inglés, «puesto que es en esta lengua en la que se acuñan por primera vez los términos que designan los conceptos de esta actividad específica.» (Clavería Nadal *et al.*, 2001: 91). Tan fuerte es esta dependencia que en muchos casos no se encuentran equivalentes concretos para algunos términos y se tiende a utilizar préstamos o a domesticar el término original.

Al tratarse las redes sociales de un campo de especialidad de creación bastante reciente y que se encuentra en continuo y muy rápido desarrollo, los conceptos que van apareciendo son completamente nuevos. Estos conceptos, como hemos mencionado, se acuñan por primera vez en inglés por lo que los traductores de los textos en los que aparecen se enfrentan muy a menudo a una necesidad de transferencia de términos con una dificultad sumamente elevada, tanto que en muchas ocasiones es necesario recurrir a la creación de términos en la lengua de llegada por falta de equivalente.

Estos nuevos términos tienen varias opciones de formación especiales para el léxico de la informática que describe Belda (2003: 25-297) y que son las siguientes:

- Composición: la «unión en diversos grados de dos o más lexemas pertenecientes de una misma o diferente categoría gramatical», da como resultado un «compuesto», que sería «un término nuevo que adquiere un significado propio» (Belda, 2003: 25).

Dentro de los compuestos encontramos tres grandes tipos de formación en informática: los compuestos ortográficos, neoclásicos y sintagmáticos, siendo estos últimos los más frecuentes.

Derivación: la definición incluida en la obra de Belda (2003: 77) es la recogida en el *Diccionario de Lengua Española (RAE, 2015)*: «el procedimiento por el cual se forman vocablos ampliando o alterando la estructura o significación de otros que se llaman primitivos». Este procedimiento se basa en la utilización de prefijos (prefijación) y de sufijos (sufijación), en el caso de que se utilicen ambos se denomina «parasíntesis».

La denominación de una u otra forma se basa en la colocación ortográfica del afijo y, mientras que los prefijos «tienen un carácter más semántico» y «añaden un significado nuevo al lexema al que se unen», los sufijos tienen una naturaleza más funcional y

«raramente alteran el significado original del lexema al que se unen» (Belda, 2003: 81- 97).

Además, los prefijos no cambian la categoría gramatical ni el acento del lexema base mientras que, debido a su tendencia hacia la especialización, los sufijos sí suelen hacerlo.

- Abreviación: la abreviación es un proceso «muy característico del siglo veinte, resultado del desarrollo de la tecnología y las telecomunicaciones» (Belda: 2003: 141). A los términos que surgen de su utilización se les denomina «abreviaciones» y el autor las define como

> *«el resultado del acortamiento y la omisión de una o varias partes de uno o varios lexemas, mediante las cuales se reduce la forma completa a una serie de iniciales o sílabas que pueden ser leídas como una sucesión de letras o como una unidad léxica independiente, es decir, como una palabra.»*

El inglés, al ser una lengua fundamentalmente monosilábica propicia la creación de términos por este método mientras que el español carece de dicha flexibilidad. Por ello, «muchos usuarios españoles emplean las formas abreviadas inglesas, aún siendo conscientes del origen anglosajón de las mismas» (Belda, 2003: 263), en lugar de intentar adaptar esta formas a abreviaciones en la propia lengua que pudieran funcionar como equivalentes a las inglesas.

- Especialización: la «utilización de lexemas procedentes del léxico general en un ámbito específico mediante la adaptación de su significado original» (Belda, 2003: 275). El lenguaje de la informática es «una de las lenguas de especialidad con mayor número de palabras procedentes del léxico general» (Belda, 2003: 277) y esto se debe a la característica especial de este lenguaje que hemos tratado en uno de los puntos anteriores: el tipo de público al que se dirige, más general respecto a otros lenguajes de especialidad.

Los tres tipos principales de especialización son la nominal (normalmente traducidos de forma literal mediante un calco), la verbal (con la que surgen más problemas de traducción) y la adjetival (con un número menor de términos pero con una frecuencia muy alta de uso entre los existentes).

- Préstamos: la lengua española siempre ha ido incorporando términos de la lengua imperante en el mundo a su vocabulario propio: en el Renacimiento lo hizo con el italiano, en los siglos XVIII y XIX con el francés y actualmente lo está haciendo con el inglés. Estos préstamos del inglés se producen con una frecuencia mucho más alta en el campo de la informática debido al peso que esta lengua tiene en él y son una de las consecuencias de la internacionalización y de la globalización.

En ocasiones estos términos prestados sufren un proceso de «naturalización», que se define como una «adaptación ortográfica a la fonología» (Belda, 2003: 297).

En la traducción de las redes sociales es importante conocer la situación comunicativa en cuanto a canal, código, contexto e intención del texto se refiere, ya que los términos y expresiones pueden variar dependiendo de la red social o contexto concreto en el que se produzca la comunicación (la terminología estaría subyugada al resto de fenómenos que conforman la situación comunicativa).

Una vez descritas las características principales del lenguaje con el que estamos tratando, el de la informática, vamos a pasar a ver cómo estas características pueden afectar al trabajo del traductor, qué problemas pueden crearle y cómo es posible solucionarlos para conseguir que la traducción resulte satisfactoria para el usuario que la recibe.

## <span id="page-17-0"></span>5.3. Problemas y estrategias de traducción

Gran parte de la teoría de la traducción se centra en estudiar los diferentes tipos de problemas que aparecen a lo largo del trabajo del traductor, las estrategias que se ponen en marcha al enfrentarse a esos problemas y las habilidades y destrezas que debe poseer un traductor para realizar dicho trabajo.

## <span id="page-17-1"></span>5.3.1. Problemas de traducción

Muchos autores han tratado a lo largo de los años de elaborar una clasificación de los problemas a los que se puede enfrentar un traductor al realizar su trabajo. A continuación recogemos las propuestas de dos autores y proponemos una clasificación propia para aplicarla a nuestro análisis.

#### <span id="page-18-0"></span>*5.3.1.1. Miremadi*

Para llevar a cabo la tarea de traducción, el traductor debe hacer frente a diferentes problemas de varios tipos que dependerán en gran parte del tipo de texto con el que esté trabajando. Estos problemas, según Miremadi (1991: 25-42) se pueden dividir en dos categorías principales, cada una de ellas con sus correspondientes subcategorías:

- Problemas léxicos: Miremadi destaca que aunque las unidades léxicas se utilizan para referirse a objetos o conceptos concretos, en ocasiones resulta imposible sustituir un término en un idioma por otro término de la lengua meta.

Divide los problemas léxicos en cinco puntos:

o Lo que él llama *straight/denotative meaning* refiriéndose a las unidades léxicas que poseen un equivalente en la lengua meta sin perder nada de significado.

o El *lexical meaning* o significado léxico, con lo que se refiere a unidades léxicas o frases que pueden tener una intención más allá del significado de la propia estructura, ante lo que advierte al traductor de mantenerse alerta para no dejar atrás esta intención.

o Las expresiones metafóricas, en las que se incluyen expresiones como los *idioms* en inglés.

o Los vacíos semánticos, que son palabras o expresiones que sólo se pueden encontrar en una comunidad especial y concreta y que no poseen un equivalente exacto fuera de ella.

o Los nombres propios, a los que en ocasiones se puede, o incluso es necesario, realizar alguna modificación debido al contenido semántico que poseen.

Problemas sintácticos: cada lengua, como conjunto de elementos estructurados en un sistema, posee unas normas sintácticas que todos los hablantes han de seguir para expresarse. Estas normas sintácticas son propias de cada idioma y diferentes entre ellos, por lo que pueden generar problemas para el traductor.

Estos problemas se basan en diferentes aspectos de la estructura de la lengua que, según Miremadi son los siguientes:

19

- o Clasificación de las palabras.
- o Relaciones gramaticales.
- o Orden de colocación de las palabras.
- o Estilo.
- o Aspectos pragmáticos.

#### <span id="page-19-0"></span>*5.3.1.2. Nord*

Otros autores como Nord hacen una distinción entre los problemas y las dificultades de traducción, abordándola desde el paradigma del funcionalismo.

Para esta autora, un problema sería «*an objective (or inter-subjective) transfer task which every translator (irrespective of their level of competence and of the technical working conditions) has to solve during a particular translation process»* (Nord, 1991: 167). Los aspectos concretos del traductor podrán ayudar a que éste solucione el problema más o menos rápido, pero siempre tendrá que hacerle frente ya que considera que no depende de sus capacidades.

Por otro lado, las dificultades de traducción «*are subjective and have to do with the individual translator and the specific working conditions»* (Nord, 1991: 167).

*Difficulties in translation do not only result from the nature of a source text and its situation in relation to all the possibilities of the target language. They also depend on the level of knowledge and competence of the translator, on the translation skopos (i.e. the stylistic, functional, and pragmatic qualities required of the target text), as well as on the (technical) working conditions which the translator has to cope with. (*Nord, 1991: 166).

Por tanto, mientras los problemas de traducción aparecerán a cualquier traductor que se enfrente al mismo texto, las dificultades podrán aparecer o no, dependiendo de las capacidades concretas de cada uno que se explican en ese párrafo.

También especifica que, aunque la experiencia de enfrentarse a un problema haya ayudado al traductor a aprender a superarlo, podrá seguir encontrándose con él en nuevas tareas ya que no depende de las habilidades del mismo:

*A particular translation problem which seems very difficult to the beginner will remain a translation problem, even when the student has learned to cope with it. It can turn into a difficulty again, though, if the translator has to solve it without the necessary technical resources.* (Nord, 1991: 167)

Nord hace una clasificación de los problemas de traducción en cuatro categorías:

a. *Pragmatic translation problems* (problemas pragmáticos): explica que los principales problemas de traducción surgen respecto a la situación específica relativa al contraste entre los receptores de ambas lenguas. Añade también que este tipo de problemas pueden encontrarse de forma general independientemente de las lenguas y culturas que formen parte de la traducción o de la dirección de la misma.

b*. Convention-related translation problems:* estos problemas se refieren a los que aparecen entre dos lenguas y culturas concretas y que podrían no darse entre lenguas y culturas diferentes. Se trata de problemas de convenciones de género, de estilo, de unidades de medida, de formalidad, etc.

c. *Linguistic translation problems:* como indica el nombre, estos problemas aparecen con relación a las diferencias entre las estructuras de ambas lenguas, especialmente en el léxico y la estructura de las frases y pueden darse de forma independiente de que intercambiemos la lengua origen por la lengua meta y viceversa.

d. *Text-specific translation problems:* por último, encontramos los problemas relativos a un texto en concreto y que no se pueden incluir en ninguno de los tres bloques anteriores. Los ejemplos que expone la autora son las *figures of speech* e *individual word creations.*

Por último, trataremos brevemente otro término que está fuertemente ligado al de «problema de traducción», ya que puede aparecer de forma consecuente: el «error de traducción».

Un error de traducción aparece «cuando un problema no se resuelve adecuadamente» (Hurtado Albir, 2008: 272) y es por tanto tarea del traductor evitar que pueda llegar a aparecer, intentando conseguir soluciones correctas para los problemas con los que se encuentre.

En este documento, al trabajar sobre una traducción ya realizada, vamos a encontrarnos con muchos errores de traducción y nuestra tarea en este caso será buscar la causa por la que se produce y proponer una alternativa.

#### <span id="page-20-0"></span>*5.3.1.3. Clasificación propia*

Para llevar a cabo este trabajo, estableceremos nuestra propia clasificación de los problemas propia que aplicaremos al análisis. Puesto que los problemas que nos encontremos ya habrán sido solucionados, nos interesan especialmente aquellos que han recibido una solución errónea.

Así pues, los problemas de traducción que se incluirán en el análisis se dividen en tres grupos y serán:

- 1. Léxicos: se denominará así a los errores que se hayan producido derivados de problemas en unidades de traducción concretas a la hora de escoger su equivalente como el incluir un verbo inadecuado o un anglicismo innecesario. Este grupo lo podemos dividir en varios subgrupos, dependiendo de cómo afecten estos errores a la composición final del texto.
	- a. Terminología: aquí se incluyen el uso de términos especializados incorrectos, la aparición de anglicismos innecesarios, los calcos erróneos del texto origen y cualquier otro error que se reduzca a un mero problema terminológico mal solventado por el traductor.
	- b. Información: en este grupo se encuentran los problemas cuya solución errónea provocará en el texto meta una pérdida de información, un falso sentido (ofrecen información errónea) o una pérdida de parte del sentido original. Normalmente suelen venir impulsados por errores de terminología pero se extienden más allá del sentido concreto del término y afectan al sentido general del texto.
- 2. Ortográficos: el segundo grupo de problemas son los errores ortográficos u ortotipográficos, es decir, los que se produzcan respecto a la forma de escribir las palabras (acentuación, cambio en las letras, uso de mayúsculas y minúsculas, separación o unión incorrecta de palabras, etc.) o respecto a la puntuación concreta de una unidad de traducción (situación errónea de la coma, punto y coma o los dos puntos, utilización incorrecta de guiones y puntos suspensivos, errores en el espaciado, etc.).
- 3. Textuales: por último, en el tercer subtipo, encontramos aquellos problemas que quizá no se aprecien al observarlos individualmente pero que suponen un error notable si se analizan respecto al texto en su conjunto. Suelen tratarse de incoherencias, como veremos en el análisis, entre un mismo término o sintagma al que se le dan varias traducciones de forma injustificada o entre la forma de escribir un determinado término varias veces a lo largo del texto. Por tanto, este último grupo puede relacionarse también con uno de los dos anteriores (cada uno de los dos ejemplos respectivamente).

Aquí incluiremos también los errores que se produzcan respecto a problemas relacionados con el orden de las palabras en la frase o la estructura de las mismas, ya que consideramos que la frase, aun siendo una unidad de traducción bastante pequeña

respecto al texto, impone su presencia en el conjunto global de tal manera que los errores que se produzcan en ella, se externalizan a nivel textual.

#### <span id="page-22-0"></span>5.3.2. Estrategias de traducción

Para hacer frente a los problemas recogidos en el punto anterior, el traductor tiene que poner en marcha ciertos recursos que le permitan superarlos. El primer punto a tratar es la falta de consenso entre unos autores y otros sobre la denominación de estos recursos, ya que podemos encontrar voces como «procedimientos de traducción» o «estrategias de traducción».

La diferencia la podemos encontrar en Chesterman (1997), que explica que el término «estrategia» puede tener diferentes significados dependiendo de la rama del saber en la que se aplique y, por tanto, se puede incurrir en la confusión terminológica. Recuerda, además, que existe distinción entre los términos «*strategies, tactics, plans, methods, rules, processes, procedures, and principles»* (Chesterman, 1997: 87) por lo que no deberíamos utilizarlos indistintamente.

Para explicar esta diferencia, el autor define el término *«strategy»* como «*ways in which translators seek to conform to norms»* (Chesterman, 1997: 87) y añade una aclaración en la que relaciona un término con otro:

*Note: not to achieve equivalence, but simply to arrive at the best version they can think of, what they regard as the optimal translation. A strategy is thus a kind of a process, a way of doing something. To speak of translation strategies is thus to look at translation as an action, to place it in the wider context of action theory.* (Chesterman, 1997: 88).

Estos procesos de los que habla son los que se llevan a cabo cuando el traductor trata de encontrar la forma que él considera correcta de reformular el texto a traducir. Es decir, las estrategias no son más que procesos que se utilizan para manipular el texto y sólo aparecen a este nivel, el textual, sin incluir el resto de operaciones que el traductor realiza hasta llegar a ese texto meta:

*Strategies, in the sense I shall use the term, are thus forms of explicitly textual manipulation. They are directly observable from the translation product itself, in comparison with the source text. I am therefore excluding here such translatorial actions as looking something up, accessing a database, checking a reference [....]* (Chesterman, 1997: 89).

Por su parte, Hurtado Albir (2008) realiza una distinción entre las técnicas de traducción y las estrategias de traducción. Define el concepto de «técnica» como un «procedimiento verbal concreto, visible en el resultado de la traducción, para conseguir equivalencias traductoras» (Hurtado Albir, 2008: 256-257) y lo enfrenta también al de «método», que sería una «opción global que recorre todo el texto».

Por otro lado, la definición de «estrategia» la extrae de la psicología cognitiva y las define como «procedimientos (verbales y no verbales, conscientes e inconscientes) de resolución de problemas» (Hurtado Albir, 2008: 272).

Tras exponer la definición del concepto de «estrategia», procederemos a abordar diferentes clasificaciones de las estrategias de traducción que los autores han ido elaborando a lo largo de los años.

#### <span id="page-23-0"></span>*5.3.2.1. Vinay y Dalbernet*

La obra clave para tratar este tema es la que escribieron Vinay y Dalbernet en 1958, y es sobre la que se han basado la gran mayoría de los autores posteriores.

Dividen las unidades de traducción según pertenezcan a cada uno de *«les trois plans de la stylistique externe»*, que son el plano léxico *(lexique)*, el plano morfosintáctico *(agencement)* y el plano pragmático *(message).*

Para tratar los problemas de cada uno de estos planos, Vinay y Dalbernet presentan siete procedimientos que dividen en procedimientos directos (los que consideran como «traducción literal») y procedimientos oblicuos (considerados «traducción oblicua»). Estos procedimientos son:

1. Préstamo: se trata de uno de los procedimientos de traducción más utilizados en el ámbito de la informática. Consiste en tomar una palabra directamente de otra lengua (normalmente en inglés ya que es el idioma de la informática por excelencia) e incluirla en el vocabulario propio sin realizar modificaciones.

Un ejemplo de ello sería el término «*software»*, que, aunque en castellano sería más apropiado utilizar otro término o expresión, por ejemplo «soporte lógico» (frente al «soporte físico» o *«hardware»*), se utiliza el término en inglés ya que se encuentra tan integrado en el vocabulario propio del campo que no suelen existir dudas sobre su significado.

La normalización que sufren en ocasiones estos términos se debe a un proceso que, como explican Vinay y Dalbernet, deriva de la condición de que la lengua origen pueda pronunciar los préstamos y, debido a su uso, lo intente hacer de la forma más cómoda para los y las hablantes. En un primer paso de este proceso se adopta el término desde la otra lengua, tras lo cual se produce un periodo más o menos largo de adaptación que en algún momento puede derivar en la lexicalización del mismo.

2. Calco: los calcos que aparecen en la traducción de redes sociales suelen ser calcos léxicos. Un calco es una traducción literal de un término a la lengua meta, o de su esquema formal, es decir, en el caso de tratarse de un sintagma, hablaríamos de la traducción literal de su orden sintáctico.

Un ejemplo muy claro relativo al mundo de la informática es el del e-mail, que, aunque en muchas ocasiones se utilice el término inglés como un préstamo (ver punto 1 de esta lista), sí que existe una traducción en castellano del término completo *(electronicmail)*: el «correo electrónico».

3. Traducción literal: la traducción literal es la traducción «palabra por palabra» de una unidad de traducción mayor, de forma correcta e idiomática, es decir, manteniendo y respetando las reglas y estructura de la lengua de origen. Esta estrategia se emplea siempre y cuando la lengua de origen y la de llegada coincidan completamente en estructura, ya que de lo contrario podría ocasionar errores.

4. Transposición: también llamada «reemplazo», consiste en cambiar la categoría gramatical que posee en la lengua original la palabra o sintagma que queremos traducir con el objetivo de que suene más natural en la lengua meta.

Estos cambios pueden producirse entre categorías de palabras, tiempos verbales o, en ocasiones, se puede encontrar una palabra traducida por varias, como es el caso del gerundio en inglés, que se suele traducir (en uno de sus significados) por un verbo conjugado.

Cuando ocurre este último caso nos encontramos ante la utilización de dos estrategias de traducción al mismo tiempo, ya que, además de la transposición, existe una expansión o reducción.

25

La necesidad de una transposición a la hora de traducir puede deberse a las diferencias de requerimientos de una u otra lengua; en inglés, por ejemplo, es necesario explicitar el sujeto de la oración mientras que en castellano, en muchas ocasiones, puede resultar raro y producir cacofonía el nombrar el sujeto porque la práctica más utilizada es la de suprimirlo.

5. Modulación: la modulación consiste en cambiar el punto de vista desde el que se realiza la sentencia en la lengua origen. Fonéticamente se puede realizar cambiando la tonalidad al hablar, pero en la lengua escrita es necesario muchas veces utilizar otras estrategias.

Un ejemplo sencillo de modulación sería coger una frase enunciativa afirmativa en la lengua origen y expresar lo opuesto en forma negativa (negar lo contrario) en la lengua meta, por ejemplo:

La modulación puede producirse también dentro del propio idioma (Me resulta difícil = no me resulta fácil), sin embargo, debido a la naturaleza de este trabajo, en la parte práctica tan solo aparecerán ejemplos de su uso para realizar una traducción.

Muchas veces la modulación se produce al traducir de forma obligatoria ya sea porque las estructuras de los diferentes idiomas son opuestas o por una cuestión de estilo.

6. Equivalencia: la equivalencia es la sustitución de una unidad de significado de forma global de un idioma por otra completamente diferente pero con el mismo significado en el otro idioma. Vinay y Dalbernet se referían aquí a todo tipo de interjecciones, refranes, dichos, etc. que pueden tener un equivalente en la lengua meta.

Las interjecciones, generalmente, dependen de la cultura de quien las exprese, así, por ejemplo, en diferentes culturas encontramos diferentes formas de expresar el dolor (entre otros ejemplos):

EN: *Ouch!* ES: ¡Av! DE: *Aua!*

Lo mismo ocurre con refranes o frases hechas como *«It's raining cats and dogs»* = «Llueve a cántaros», ante las que el traductor debe encontrar una solución que los receptores del texto meta vayan a entender y acoger dentro de la situación cultural. En

muchas de estas ocasiones no resulta fácil conseguir un equivalente satisfactorio por lo que puede llegar a ser necesario recurrir a otra estrategia.

En nuestro análisis se denominará «equivalencia» a la sustitución de términos, sintagmas o unidades de traducción de una lengua por el equivalente acuñado para ellas, si lo tienen, y sin tener en cuenta el aspecto de culturalidad que introducen Vinay y Dalbernet en la descripción del término.

Esto se debe a una decisión exclusiva de este trabajo para poder aunar todas estas unidades de traducción bajo una misma denominación, algo muy revelador a la hora de recoger los resultados del análisis ya que se observa la tendencia mayoritaria de incluir la equivalencia acuñada por razones obvias para el traductor (tiempo, espacio, facilidad, etc.)

7. Adaptación: en ocasiones es posible que aparezcan términos o situaciones que sólo se comprendan dentro de la cultura donde se ha redactado el texto meta y por tanto no tengan equivalente o no se vayan a entender en la cultura de destino si no se adaptan a la misma.

Se trata por tanto de encontrar una equivalencia de situaciones, algo que puede resultar complicado si no se tiene suficiente conocimiento de la situación de la cultura origen y que, además, debe resultar coherente con el resto del texto.

#### <span id="page-26-0"></span>*5.3.2.2. Vázquez Ayora*

Para realizar un examen de forma completa y exhaustiva, consideramos necesario añadir otros términos que, aunque no se consideren estrategias de traducción como tal en la obra de Vinay y Dalbernet, podemos encontrarlas en una revisión de la obra llevada a cabo por Vázquez Ayora (1977) en la que, además, se incluyen la amplificación, la explicitación, la omisión y la compensación. A estas cuatro estrategias añadidas y derivando de la primera, vamos a incluir otra que aparece con gran frecuencia en la traducción informática: así pues, al contrario que la expansión, debemos tener en cuenta también la reducción.

8. Expansión: a la «amplificación» propuesta por Vázquez Ayora y con el objetivo de crear una dualidad con la reducción, la denominaremos «expansión». La expansión es lo que surge cuando, al traducir, el texto meta resulta de una extensión

mayor que el original. Esto puede darse por una simple amplificación debido a la naturaleza de las dos lenguas o por la necesidad de una explicitación para aclarar algún concepto y que pueda entenderse como equivalente.

9. Reducción: esta estrategia que hemos creado como contraposición a la anterior, se trata, como su propio nombre indica, del caso opuesto a la expansión que puede deberse también a la naturaleza de ambas lenguas o, al contrario que en el punto anterior, a que el texto original explicita más de lo que sería necesario en el texto meta ya que si se hiciera, quedaría una expresión demasiado artificial.

Es muy común encontrar reducciones de las unidades de traducción en los textos informáticos, sobre todo en la localización de programas informáticos, páginas web, redes sociales, etc. en las que el texto a traducir debe ocupar un espacio delimitado previamente y es necesario llevar a cabo un cambio en la traducción.

10. Explicitación: en muchas ocasiones, al escribir un texto, el autor del mismo omite aspectos por varias razones, ya sea por una cuestión de estilo, por considerar innecesaria su inclusión deduciendo que se presupone al leerlo, etc. Al traducir, sin embargo, puede ser necesario sacar a la luz estas formas implícitas para conseguir un trasvase de significado pleno, y para ello recurrimos a la explicitación.

11. Omisión: la omisión sería una forma de reducción en la que directamente se elimina una parte del texto original. Las razones que llevan al traductor a hacer esto pueden ser muy variadas y dependerán del tipo de información que se elimine (generalmente deberá ser información superflua para mantener el nivel de calidad de la traducción), del tipo de texto que estemos tratando (algunos textos exigen que se produzca una omisión debido a sus características, al igual que la reducción) o del razonamiento del propio traductor. Para aclarar más este aspecto, la diferencia entre una reducción y una omisión es que la omisión suprime la información completamente mientras que la reducción modifica la forma de expresarla para que resulte menos extensa en la lengua meta.

12. Compensación: la compensación es una estrategia que se utiliza para equilibrar el resto de estrategias y contrarrestar los posibles fallos que se hayan podido producir al utilizarlas. Por ejemplo, es posible que el traductor no haya conseguido encontrar un equivalente que resultara natural en la lengua meta y por tanto haya perdido algo de significado pero pueda compensarlo al añadir de otra manera ese

28

significado en la siguiente frase. Respecto al lenguaje que se utiliza en las redes sociales, a la hora de traducir la interfaz, que es el caso que nos interesa, resulta complicado compensar la información ya que se trata de apartados entre los que no es posible intercambiar esa información. Sin embargo, como hemos mencionado antes, la naturaleza de los idiomas no es la misma y sí que puede llegar a ser necesario aplicar una reducción ya que el traductor de estas aplicaciones debe tener en cuenta el espacio disponible para efectuar su traducción.

A un nivel más amplio de estudio, Vázquez Ayora (1997: 251) incluye estos procedimientos o estrategias en un bloque que denomina «procedimientos técnicos» ya que existe otro bloque a ese mismo nivel que él llama «procedimientos generales» para traducir en los que se encontrarían todas las tareas relacionadas con la preparación previa del traductor para enfrentarse al documento, así como la revisión de forma posterior del texto traducido en la lengua meta.

Por tanto, es necesario aclarar que los cuatro procedimientos explicados aquí se encuentran dentro del bloque de «procedimientos técnicos» en el nivel de «procedimientos complementarios» en contraposición a los «procedimientos principales» donde se incluyen los propuestos por Vinay y Dalbernet sin contar el préstamo ni el calco por considerarlos procedimientos obligatorios impuestos por los límites temáticos de la lengua (los nuevos términos informáticos, por ejemplo, se crean en inglés y no existen en un primer momento en español) y no opcionales con una finalidad básica de estilo.

#### <span id="page-28-0"></span>*5.3.2.3. Newmark*

Newmark (1988: 145-160) situaba las estrategias de traducción dentro de la segunda fase del proceso de traducción, lo que él denominaba procedimientos de traducción *(translation procedures)*, que relacionaba con oraciones y unidades léxicas más pequeñas y que se explicarán brevemente a continuación:

*a) Literal translation:* es el procedimiento que el autor considera más importante, hasta el punto de concederle un capítulo entero a éste y otro para todas las demás. Distingue la traducción literal de la traducción palabra por palabra. La segunda trasvasa tanto el significado de cada palabra como el orden y la gramática en los que se encuentran. La traducción literal, sin embargo, según su opinión, se extiende a correspondencias a otros niveles, aunque cuanto más grande es la unidad de traducción a la que nos enfrentamos, más difícil resulta aplicar este método.

*b) Transference:* es lo que comúnmente conoceríamos como un préstamo, es decir una palabra de la lengua original que se incorpora al texto meta sin realizar modificaciones.

*c) Naturalisation:* en este caso se produciría una adaptación del término ya sea en pronunciación o morfología.

*d) Cultural equivalent:* consiste en buscar una traducción aproximada de un término cultural que aparece en el texto origen por otro que cumpla la misma función en la cultura de llegada, aunque no sean sinónimos por razones obvias.

*e) Functional equivalent:* este procedimiento se basa en una neutralización del término cultural original escogiendo un término culturalmente neutro y en ocasiones añadiéndole un nuevo término específico como aclaración y dándole un matiz más concreto.

*f) Descriptive equivalent:* considera el autor que los elementos fundamentales de toda explicación son la descripción y la función y explica este procedimiento como una búsqueda de un equivalente que comprenda la relación entre las dos respecto al término original.

*g) Synonymy:* en caso de no disponer de un equivalente exacto, se puede recurrir a un equivalente cercano dentro del contexto. Esto se suele utilizar para términos que no tienen tanta relevancia dentro del texto como para requerir un equivalente exacto de forma indispensable.

*h) Through-translation:* la *through-translation* o traducción directa se trata de una traducción literal de términos corrientes como nombres de organizaciones, locuciones, etc.

*i) Shifts or transposition:* la transposición, al igual que otros autores, se refiere al cambio en la categoría gramatical del término en cuestión.

30

*j) Modulation:* en este caso, el autor ofrece la misma definición que Vinay y Dalbernet, citándolos en el cuerpo de su trabajo, la de una variación en la que se produce un cambio en el punto de vista. Además, explica que puede darse de varios tipos como la modulación abstracto por concreto, causa por efecto, una parte por otra, la inversión de los términos, la voz activa por la pasiva, el espacio por el tiempo, entre intervalos y límites o como un cambio de símbolos.

*k) Recognised translation:* es lo que podemos conocer también como 'equivalente acuñado', refiriéndose a nombres de organizaciones o términos institucionales que ya poseen una traducción aceptada de forma general y que es preciso utilizar en ese caso.

*l) Translation label:* la 'etiqueta de traducción' es un concepto curioso que aparece en este trabajo y que se refiere a una «traducción provisional» que debe aparecer entre comillas. Se suele aplicar a términos de nueva creación, sobre todo en el ámbito institucional.

*m) Compensation:* al igual que en Vinay y Dalbernet, la compensación se utiliza cuando se produce una pérdida de información en un punto determinado del texto y la recogemos en otro punto del mismo.

*n) Componential analyses:* el 'análisis componencial' es lo que podríamos denominar (aunque choque con los dos siguientes procedimientos) como una 'expansión' en la que se divide el término en varios que definen sus componentes de sentido.

*o) Reduction and expansion:* estas dos estrategias se explican por sí mismas, además de aparecer en otros autores, por lo que sólo cabe mencionar que Newmark las relaciona fuertemente con la transposición.

*p) Paraphrase:* por último, la paráfrasis, según el autor, se utiliza cuando en el texto aparecen errores u omisiones importantes que es necesario detallar para la comprensión del mismo por los receptores del texto meta.

A estos procedimientos principales, Newmark añade otros cuatro que el traductor puede utilizar de forma menos frecuente como *(q)* las adiciones aclarativas dentro del cuerpo del texto (lo que podríamos considerar una paráfrasis), o las notas *(R)* al pie de página, *(S)* al final del capítulo o *(T)* al final del libro, incluso en forma de glosario.

### <span id="page-31-0"></span>*5.3.2.4. Clasificación propia*

Muchos de los autores que han tratado las estrategias de la traducción lo han hecho basándose en resultados y etiquetándolos a partir de los fenómenos que se habían producido. Realizaban una traducción de determinadas unidades o tomaban como ejemplo de análisis una comparación de textos de dos idiomas (como es el caso de Vinay y Dalbernet) y de ahí, extraían las estrategias que se observaban y las organizaban en taxonomías. Esto deriva en que varios de los ejemplos de estrategias que podemos encontrar en estos textos no son estrategias globales sino que sólo se pueden aplicar a determinadas unidades lingüísticas o de traducción con unas características concretas (véase, por ejemplo, el caso de la equivalencia que exponen Vinay y Dalbernet que se basa únicamente en una equivalencia cultural de determinadas unidades).

Lo que queremos llegar a explicar con esto es que muchas de estas estrategias y teorías no son completamente generales y puede que no sea posible aplicarlas a determinados tipos de textos o a determinadas unidades de traducción, de manera que es necesario deducir de ellas otras estrategias que (aunque también puedan aplicarse al resto) nos sirvan para traducir correctamente estos casos. Es el caso, por ejemplo, de la reducción, que en este trabajo se ha incluido como opuesta a la amplificación propuesta por Vázquez Ayora por necesidades propias del tipo de texto al que nos estamos enfrentando: el texto informático que debe adaptarse a un espacio concreto dentro del producto. Esta estrategia aparece en otros autores bajo diferentes denominaciones, por ejemplo, Hurtado Albir (2008: 269) la denomina «compresión lingüística» de forma opuesta a la «ampliación lingüística».

Una vez estudiadas diferentes clasificaciones, mostramos aquellas que vamos a emplear en nuestro trabajo. Para nuestro análisis, tendremos en cuenta las siete estrategias propuestas por Vinay y Dalbernet (préstamo, calco, traducción literal, transposición, modulación, equivalencia y adaptación) y además, añadiremos las recogidas más adelante por Vázquez Ayora y la creada expresamente a partir de la primera (expansión, reducción, explicitación, omisión y compensación).

En resumen, las estrategias que pueden aparecer en nuestro análisis se corresponden con:

- Equivalencia, adaptación, préstamo, transposición y modulación según se han explicado en el apartado de Vinay y Dalbernet.
- Expansión según se han explicado en el apartado de Vázquez Ayora.

<span id="page-32-0"></span>Reducción como denominación de la estrategia que se ha explicado en el apartado de Vázquez Ayora.

## 6. CASO PRÁCTICO: TWITTER

Twitter es una de las redes sociales con más influencia en la sociedad de hoy en día, junto con Facebook e Instagram. El funcionamiento de Twitter se basa en un sistema de seguimiento a la gente para que los mensajes que escriban aparezcan en la cronología y poder interactuar con ellos. Es posible retuitear estos mensajes (llamados *tuit*s) de forma que aparezcan en la cronología de las personas que nos siguen, o simplemente marcarlos con un «me gusta». El único requisito que deben cumplir estos *tuit*s es sencillo: no deben superar los 140 caracteres.

Siguiendo esta norma, se pueden ocurrir mil formas diferentes de utilizar Twitter, algunos usuarios lo utilizan para anunciar su empresa o sus productos a más gente, otros dedican su cuenta al humor o simplemente lo usan como una red social para comunicarse con sus amigos y conocidos.

## <span id="page-32-1"></span>6.1. Centro de Traducción de Twitter (Twitter Translation Center)

Antes de abordar la traducción de la red social Twitter, exactamente del cliente de Twitter Web (ya que existen muchos otros clientes, tanto oficiales como la aplicación de Twitter para móvil, como no oficiales que podrían ser TweetDeck, Fenix o Tweedle), describimos cómo se ha efectuado dicha traducción.

El caso de la traducción de Twitter puede resultar curioso ya que no se trata de una traducción realizada por un equipo de traductores profesionales. En este caso, Twitter pone en marcha un Centro de Traducción<sup>1</sup> al que pueden acceder todos los usuarios de Twitter para proponer su traducción a los segmentos que aparecen distribuidos por bloques, así como valorar las traducciones propuestas por el resto de usuarios.

Los bloques se ordenan según el apartado general en el que se incluyen los segmentos, por ejemplo, por las distintas aplicaciones que se pueden vincular a la cuenta de Twitter como Vine, Periscope o TweetDeck y los apartados dentro del cómputo global de Twitter como los correos electrónicos o la pestaña de notificaciones.

 1 <https://translate.twitter.com/dashboard> [Fecha de consulta: 03/03/2016]

La razón por la que se actúa de esta manera la explican en su página de ayuda:

*Twitter is a valuable tool for people to exchange timely bits of information, whether it be a momentous news event, a personal story, or a random thought. We want everyone in the world to have the opportunity to engage in this important exchange, so we're calling on the help of real people to translate our site into their own language.<sup>2</sup>*

Según se puede entender de lo que ellos mismo explican, se hace así porque consideran Twitter una red social para sus usuarios, por lo que no hay nadie mejor para decidir cómo quieren que se vea y suene que los propios usuarios. Además, esta estrategia permite a las lenguas minoritarias hacerse un hueco en la interfaz de esta red social, ya que los propios usuarios de dichas lenguas pueden proponer la traducción que consideren correcta y crear así la interfaz entera para sus hablantes.

Por el momento, Twitter está traducido a 56 idiomas que aparecen en el artículo propio de Twitter sobre su Centro de Traducción en el que aseguran que existen más idiomas en proceso de conseguir una traducción oficial y que es posible solicitar la traducción a otro idioma desde la propia página.

Además, Twitter recompensa con un icono o medalla (en inglés se llama *Translator's Badge*), que se puede ver en el perfil a aquellos usuarios con más traducciones aprobadas de entre todos los que se dedican a enviar sugerencias.

Para entender mejor cómo funciona el Centro de Traducción de Twitter, hemos decidido probarlo desde la experiencia propia. Al acceder al Centro de Traducción de Twitter con nuestra cuenta, encontramos una página de inicio desde la que se puede acceder a diferentes pestañas dependiendo de la tarea que queramos llevar a cabo (traducir, evaluar o aprender a utilizar el Centro), además de un acceso directo al foro, al blog y al glosario de términos que pueden aparecer en nuestra traducción y que resulta de gran utilidad para crear traducciones que puedan ser aceptadas.

### <span id="page-33-0"></span>6.1.1. Pestaña *Learn*

 $\overline{a}$ 

En la pestaña destinada a enseñar cómo utilizar el Centro de Traducción *(Learn)*, encontramos distintas lecciones sobre cómo tratar determinados términos, las normas de estilo, el tratamiento de las etiquetas y del código, etc. Aunque no es obligatorio realizar este

<sup>2</sup> <https://support.twitter.com/articles/434816> [Fecha de consulta: 05/03/2016]

entrenamiento antes de ponerse con la tarea de traducción, es cierto que es recomendable ya que resulta de gran ayuda para no cometer fallos de estilo o de colocación de etiquetas que pueden echar a perder una buena traducción.

Aparte de las preguntas que debemos contestar al final de cada una de las lecciones, existe dentro de esta pestaña una sección de *Feedback* en la que podemos seguir poniendo a prueba lo que hemos aprendido indicando de entre varias opciones la que creemos que es la traducción aceptada para el segmento que se nos ofrece.

### <span id="page-34-0"></span>6.1.2. Pestaña *Translate*

Una vez hemos completado todas las lecciones de esta pestaña y estamos preparados para ponernos a traducir, accedemos a la pestaña correspondiente (Translate) donde encontraremos los bloques de segmentos mencionados anteriormente, aquí llamados proyectos. Observamos que muchos de estos proyectos están completos al 100%, lo que significa que no hay segmentos pendientes de recibir una traducción, por tanto, entraremos a alguno de los proyectos restantes.

Al hacerlo, estaremos directamente en el área de traducción, con un segmento disponible para traducir y todas sus traducciones propuestas hasta el momento. En caso de que alguna coincida con nuestra propuesta podemos darle un voto positivo, ya que el Centro no permite presentar dos propuestas idénticas.

#### <span id="page-34-1"></span>6.1.3. Pestaña *Evaluate*

Esta pestaña resulta bastante innecesaria ya que en un primer momento, al acceder a ella, nos explica que vamos a tener que responder a varias preguntas para comprobar que el algoritmo es correcto, sin embargo, tras responder a la primera (indicar el país desde el que estás traduciendo), no aparece ninguna más. Al comprobar con varias cuentas que ocurría lo mismo en todas y no era un problema puntual, concluimos que, al desconocer la naturaleza del algoritmo mencionado, y siendo que no presenta más importancia para el trabajo que estamos realizando, no es necesario comentar nada más acerca de esta pestaña.

## <span id="page-34-2"></span>6.1.4. Glosario

Una de las herramientas que hemos encontrado más útiles para desenvolverse correctamente en el Centro de Traducción es el glosario, que se encuentra disponible en la pestaña de Ayuda *(Help)* en la parte superior derecha de la pantalla.

Aquí se encuentran las traducciones oficiales de términos recurrentes que aparecen en los segmentos de traducción. Es importante incluir la traducción oficial de estos términos ya que de lo contrario, la traducción del segmento no se considerará válida. La descripción que aparece de este recurso en la propia página es la siguiente:

*"The Twitter Glossary is a list of core Twitter terms that have set translations in your language. It includes words such as Timeline, Retweet, and Mentions. Before a language becomes launched, the glossary is approved by a team of moderators after extensive discussion with the language community.*

*When translating Twitter you should always keep the translation of the glossary terms consistent. Use core terms that were already approved.*

*For example, the translation of the word Tweet is the same Tweet, while the verb to tweet should be translated as twittear. Another very important Twitter term is to follow: in Spanish we translated it as seguir. The derivative words follower and following are translated as seguidor and siguiendo, respectively." 3*

Es importante recoger en este apartado, aprovechando la aparición del tema en el párrafo citado, el tratamiento que se da en este trabajo a la palabra Tweet y sus derivados. Como bien nos anuncia la presentación del glosario, el sustantivo Tweet debe mantenerse (dentro de la traducción de Twitter) de la misma forma para la versión en español, en redonda y con mayúscula. La Real Academia Española (2015), sin embargo, incluyó en su *Diccionario de la Lengua Española* la palabra bajo la grafía «tuit», adaptándola a lo propio del idioma.

En este trabajo, al estar escrito en lengua española, nos atendremos a la grafía propuesta por la Real Academia siempre y cuando no nos refiramos a la aparición del término dentro de una cita (como es el caso anterior), un ejemplo de traducción o una propuesta de traducción para la versión española de la interfaz (ya que en ese caso debemos seguir las directrices establecidas por la red social, aunque no concuerden con las expuestas por la Real Academia).

Para las palabras derivadas de esta como pueden ser «Retweet», que en el glosario aparece de la misma forma, o el verbo *«to tweet»* que en el párrafo citado más arriba nos explican que se prefiere en la traducción oficial como «twittear», en este trabajo nos inclinamos más por la

a<br>1 <https://blog.twitter.com/2011/twitter-glossary-into-spanish> [Fecha de consulta: 30/05/2016]
vertiente propuesta por la Real Academia e incluiremos «retuit», «retuitear», etc. como derivaciones de «tuit» aunque éstas no aparezcan recogidas oficialmente en el *DLE* (RAE, 2014).

Además de términos, también existen en este glosario correspondencias para los *«hashtag»* (etiquetas que comienzan con el símbolo # y que marcan las palabras clave de un tuit) como por ejemplo, el utilizado para el Mundial de fútbol de 2014, que en inglés era #worldcup, el que se utilizó para llegar a usuarios de todo el mundo, y que entre los usuarios españoles era #Mundial2014.

Gran parte de la utilidad de este glosario, dejando a un lado los equivalentes de los términos, es que también incluye una definición de los mismos en inglés y en español y se indica el tipo de palabra que es bajo la columna *«Part of Speech».*

## 6. 2. Análisis

Una vez explicados todos estos apartados necesarios para comprender el proceso de análisis que vamos a ejercer a continuación, podemos comenzar con el mismo. La interfaz de Twitter es muy sencilla, ya que lo importante y es resaltar los tuits de los usuarios a los que seguimos, por tanto, en la pantalla de inicio (HOME) encontraremos pocos elementos aparte de nuestra cronología (TIMELINE) y serán elementos que proporcionan información de lo que está ocurriendo en Twitter en el momento, como las tendencias o sugerencias de personas a las que nos podría interesar seguir (basadas en las que ya seguimos).

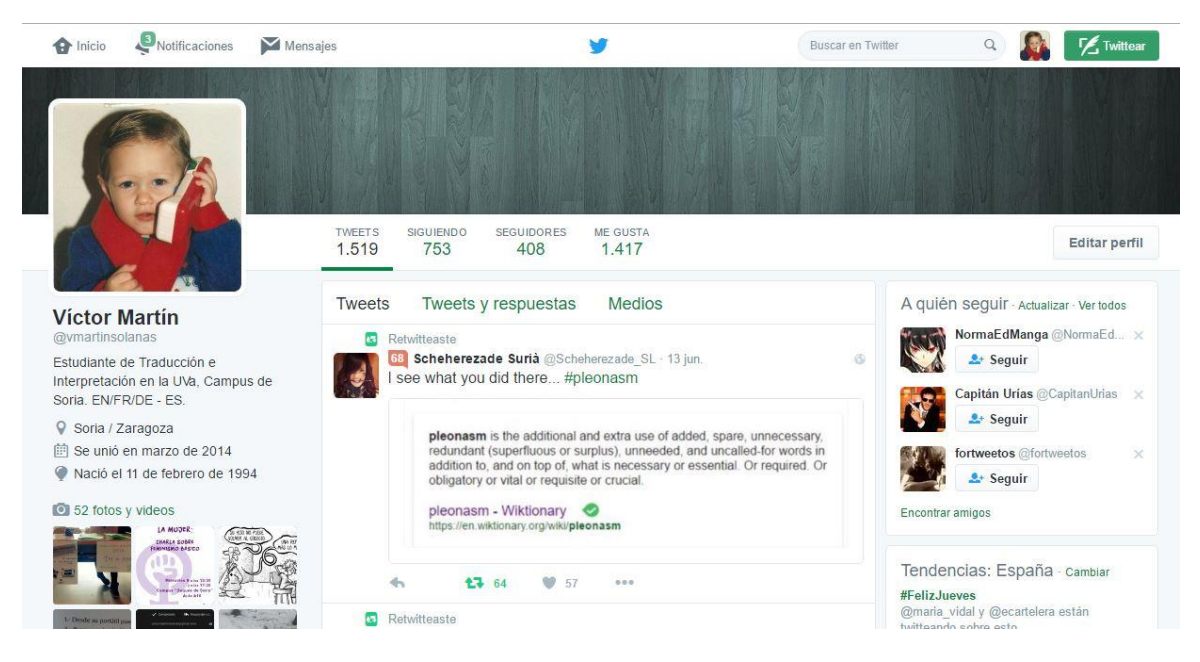

**Figura 1: Perfil de Twitter.**

Las tres pestañas principales por las que vamos a movernos dentro de Twitter son la que acabamos de explicar: Inicio, Notificaciones (donde aparecen las interacciones de la gente con los tuits que hayamos enviado nosotros) y Mensajes (para poder conversar con otros usuarios en privado, sin que nadie más pueda leerlo).

A continuación, realizaremos un repaso por los distintos apartados dentro del sitio web, analizando las estrategias de traducción más interesantes e intentando identificar y subsanar los posibles errores que encontremos.

#### 6.2.1. Inicio

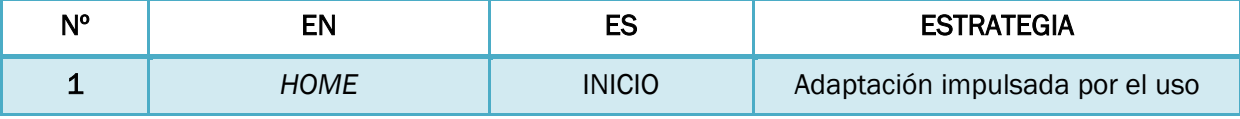

**Tabla 1. Análisis de la pestaña Inicio (1).**

Lo primero que observamos en esta pantalla es que en el título de la misma se ha producido una adaptación que en este caso está basada en el uso reiterado de la expresión en el mundo de la informática, en el que *home* se traduce siempre por 'Inicio'. Es necesario resaltar esto, más que por la traducción de la propia unidad léxica, por la dificultad que puede añadir en otros apartados de la página web al aparecer expresiones referidas a esta parte de la misma en las que tendríamos que especificar que nos referimos a esta pestaña en concreto, ya sea diciendo «en la pestaña Inicio» o «ir a 'Inicio'» (con mayúscula y entre comillas) o alguna otra estrategia que deje claro a qué nos referimos.

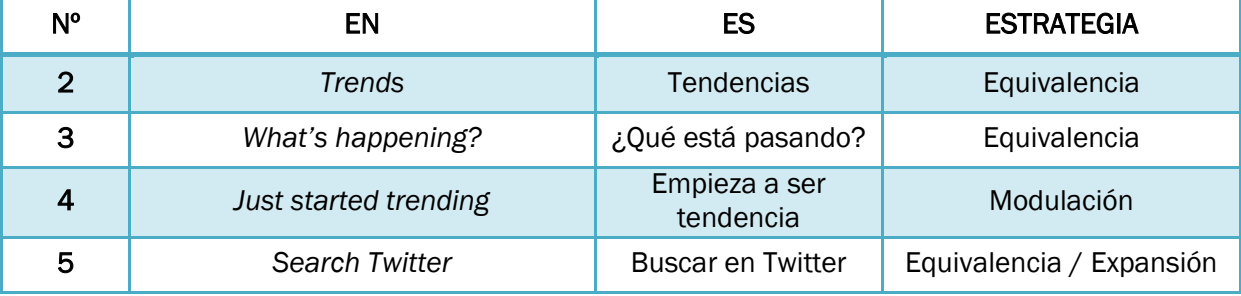

**Tabla 2. Análisis de la pestaña Inicio (2).**

El segundo aspecto que llama la atención es la barra de búsqueda, donde se pueden buscar palabras en cualquier parte pública de Twitter, es decir, en tuits y nombres de usuario. En esta barra, en inglés dice *«Search Twitter»* mientras que en español se ha producido una expansión por la necesidad de introducir una preposición para darle el sentido correcto al verbo y se ha traducido como «Buscar en Twitter».

#### 6.2.2. Notificaciones

En este apartado es en el que podemos ver los retuits, favoritos y menciones que los demás usuarios de Twitter hacen a nuestros tuits. Lo más destacable respecto a la traducción realizada al español son las estructuras que se utilizan para traducir todo lo relacionado con el verbo *«to follow»* en inglés.

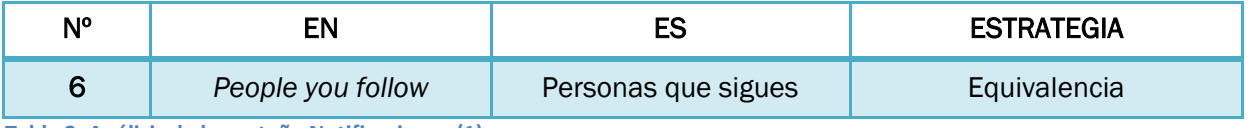

**Tabla 3. Análisis de la pestaña Notificaciones (1).**

Por ejemplo, en esta pestaña podemos elegir ver las interacciones de todos los usuarios o solamente de *«people you follow»* o, como dice en la versión en español, de «personas a las que sigues». También aparecen, como aparecían en la pestaña 'Inicio', recomendaciones de usuarios a los que es posible que nos interese seguir, basadas en las personas a las que ya seguimos, lo que en inglés aparece como *«Who to follow».*

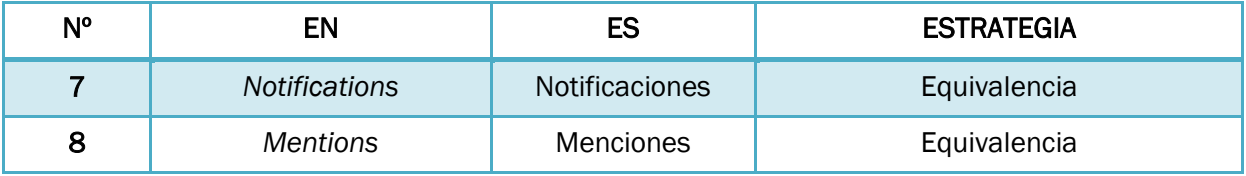

**Tabla 4. Análisis de la pestaña Notificaciones (2).**

### 6.2.3. Mensajes

Una opción que incorpora Twitter es la posibilidad de comunicarnos con otros usuarios de forma privada mediante «Mensajes Directos» que nadie puede leer aparte de quien lo escribe y quien lo recibe. En muchas ocasiones se utilizan las siglas MD para referirse a estos mensajes, en inglés «DM (Direct Message)».

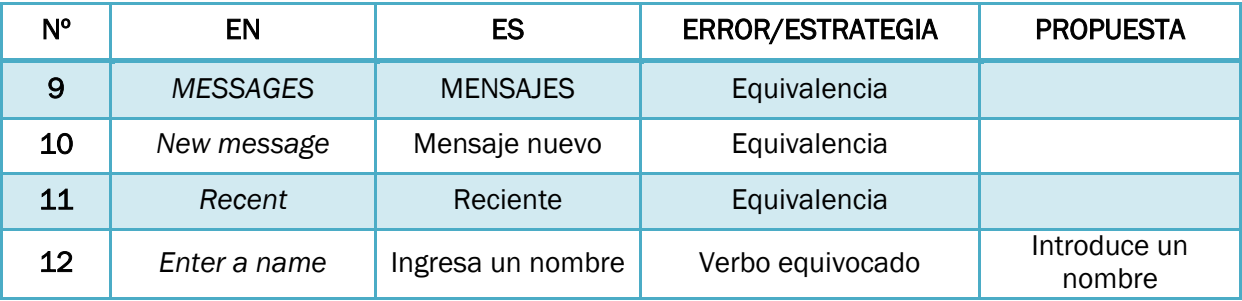

**Tabla 5. Análisis de la pestaña Mensajes.**

Respecto a aspectos que llaman la atención en la traducción de este apartado de Twitter, hay que mencionar la frase que aparece al redactar un mensaje nuevo: al hacer click en el botón correspondiente (*"New Message"* o «Mensaje nuevo»), se abre un recuadro en el que debemos especificar el nombre del usuario que queremos que reciba dicho mensaje. En dicho recuadro aparece en inglés la frase *«Enter a name»*, que en español se ha traducido por «Ingresa un nombre», lo que se trata de un error de traducción, ya que el verbo «ingresar» en español puede utilizarse con tres sentidos diferentes: el de ingresar dinero, el de ingresar en un establecimiento hospitalario o el de entrar a formar parte de alguna organización. Todos estos sentidos se recogen en la entrada correspondiente en el *Diccionario de la Lengua Española* (RAE, 2014) con seis acepciones diferentes pero todas relativas a estos tres sentidos4.

Se trata, entonces, de un error léxico a la hora de trasvasar el significado entre las dos lenguas, dando lugar a un falso sentido en la lengua de destino. Nuestra propuesta de traducción para solventar este error sería «Introduce un nombre», un verbo mucho más adecuado para la versión en español y que no resulta extraño para los receptores de dicha cultura.

#### 6.2.4. Listas

En Twitter es posible crear listas con los usuarios que más nos interesen o que estén especializados en algún tema en concreto para disponer de una cronología en la que aparezcan solamente sus tuits y no tener que buscar entre todos los demás.

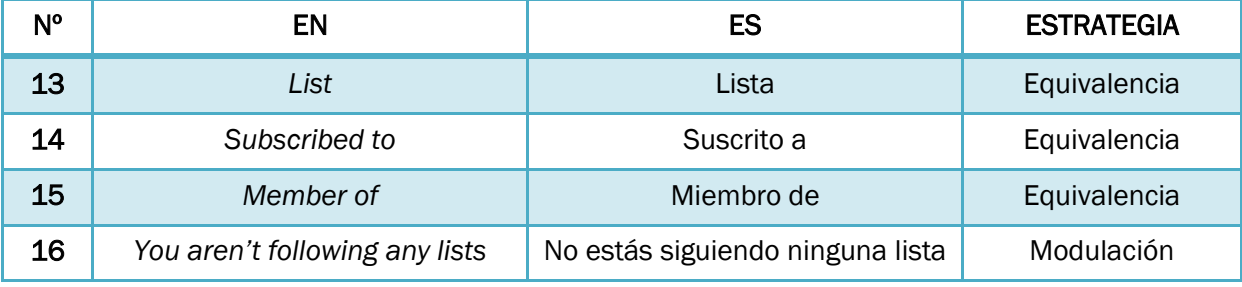

**Tabla 6. Análisis de la pestaña Listas.**

 $\overline{a}$ 

En este apartado aparecen las listas que estamos siguiendo, que pueden ser creadas por cualquier usuario. En caso de que no utilicemos esta parte de Twitter, nos aparece un mensaje que dice *«you aren't following any lists yet»* y que en español se ha traducido como «no estás siguiendo ninguna lista».

<sup>4</sup> <http://dle.rae.es/?id=Laxymte> [Fecha de consulta: 12/06/2016]

Se trata de un ejemplo clarísimo de modulación. En inglés no es correcto realizar una doble negación, ya que siguen la lógica de «negación + negación = afirmación» y por ello utilizan *«any»* tras el verbo en negativa cuando quieren darle sentido negativo a la frase.

Es español, por el contrario, se suelen utilizar dos negaciones y el sentido de la frase continúa siendo negativo. La traducción literal de la frase en inglés habría sido «no estás siguiendo alguna lista», algo que no suena para nada natural al oído de los hablantes españoles, por lo tanto, se modula para que cumpla las características estructurales de la lengua de destino.

Se trata de una traducción acertada pero interesante de analizar debido a la estrategia que envuelve.

#### 6.2.5. Atajos de teclado

Los atajos de teclado son una forma de agilizar los procesos dentro de cualquier programa informático. Se trata de combinaciones de teclas que, al pulsarlas, realizan una acción en concreto que, de haberla hecho con el ratón y haciendo clic en cada opción dentro de la interfaz, habría resultado un proceso mucho más lento y costoso que es justamente lo que se intenta evitar introduciendo la informática.

Twitter, como es lógico, también dispone de estas opciones rápidas para efectuar diferentes acciones que son recurrentes en su utilización, como escribir un tuit o expandir una imagen para verla completa.

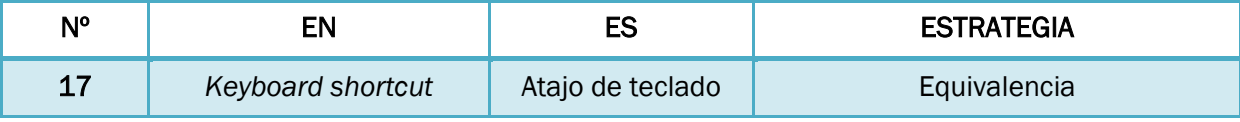

**Tabla 7. Análisis de la pestaña Atajos de teclado (1).**

Este término en inglés posee varios equivalentes en español, el más utilizado es el que se incluye en la traducción pero en otras ocasiones podemos encontrarlo como «métodos abreviados de teclado», «teclas de acceso rápido», «comandos de teclado» o simplemente «atajos para» seguido del programa para el que funcionan, por ejemplo «atajos para Word».

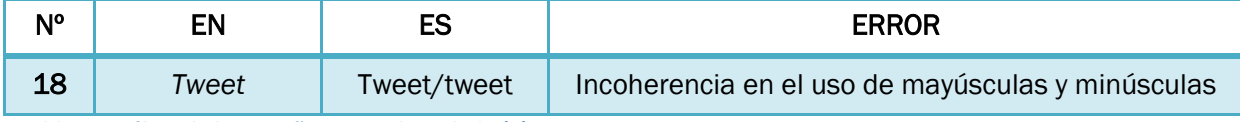

**Tabla 8. Análisis de la pestaña Atajos de teclado (2).**

Lo primero que observamos al acceder al apartado donde se recopilan los atajos de teclado que se pueden utilizar en la web es una incoherencia a la hora de usar las mayúsculas en la palabra *«Tweet»*. En todos los atajos en los que aparece la palabra, está en mayúscula («Nuevo Tweet», «Abrir detalles del Tweet», «Cerrar todos los Tweets abiertos», etc.) excepto en el atajo correspondiente a la letra «j» donde dice «Siguiente tweet».

Este error es muy probable que se haya producido al no disponer de un traductor o grupo de traductores concreto que, sin duda, se habría puesto de acuerdo en el uso que iban a hacer de las mayúsculas y minúsculas, por tanto, la forma de traducción de Twitter puede tener sus ventajas, pero aquí observamos uno de sus problemas.

Si nos remitimos al glosario de Twitter para informarnos de cómo debería escribirse según las normas de estilo que establece, encontramos que el término en español en su entrada del glosario aparece con mayúscula («Tweet»), sin embargo, si revisamos las apariciones del término en otros ejemplos dentro de propio glosario, vemos que también existe cierta incoherencia respecto a esta cuestión.

Por ejemplo, en la definición de «colección», nos dice que es «una lista personalizada de tweets administrada y guardada por un usuario», con la palabra en minúscula, mientras que si vamos a la definición de «conversación», aparece «hilo de Tweets relacionados entre sí que se originan a partir de un Tweet concreto».

Dado que el problema está también dentro del glosario, no resulta extraño que en la interfaz en español existan este tipo de incoherencias, pero no por ello deja de ser un error que es necesario corregir. Primero, eliminando las incoherencias del glosario de modo que los traductores y moderadores del Centro de Traducción sepan exactamente cuál de las dos formas es la correcta y segundo, implantando un sistema de corrección de errores que permitiera que los usuarios que detecten algún fallo en la traducción oficial, puedan informar de él para corregirlo cuanto antes.

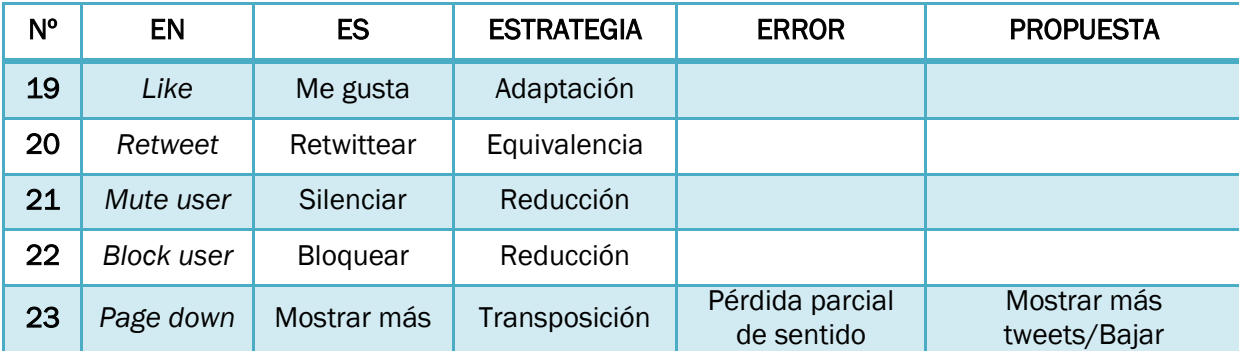

**Tabla 9. Análisis de la pestaña Atajos de teclado (3).**

Otro aspecto que llama la atención en este apartado es la traducción del atajo de teclado correspondiente a la barra espaciadora. En inglés, la descripción que ofrece es *«Page down»,* que en español se ha traducido como «Mostrar más». La función de esta tecla es la misma que la de girar la rueda del ratón hacia abajo o arrastrar la barra de la derecha de la pantalla: mostrar los elementos que se encuentran más abajo en la página.

La estrategia de traducción que se ha utilizado para este caso es la transposición, es decir, se ha cambiado la categoría gramatical del sintagma para conseguir un tono más natural en la lengua de destino. Lo que ha ocurrido al hacer esto es que se ha perdido parte del sentido del sintagma original, ya que «Mostrar más» resulta demasiado general y no especifica que se refiere a los tuits que no aparecen en la pantalla por encontrarse por debajo del límite de la página.

Una solución muy sencilla para subsanar este error habría sido traducirlo por «Mostrar más Tweets» o simplemente por «Bajar», de modo que la transposición se produzca de la misma forma pero no omita parte del significado del original.

### 6.2.6. Cuenta

Toda la información relativa a nuestra cuenta de Twitter la podemos encontrar y modificar en este apartado, como nuestro nombre de usuario, el idioma en el que queremos que aparezca nuestra interfaz y el correo electrónico vinculado a la cuenta.

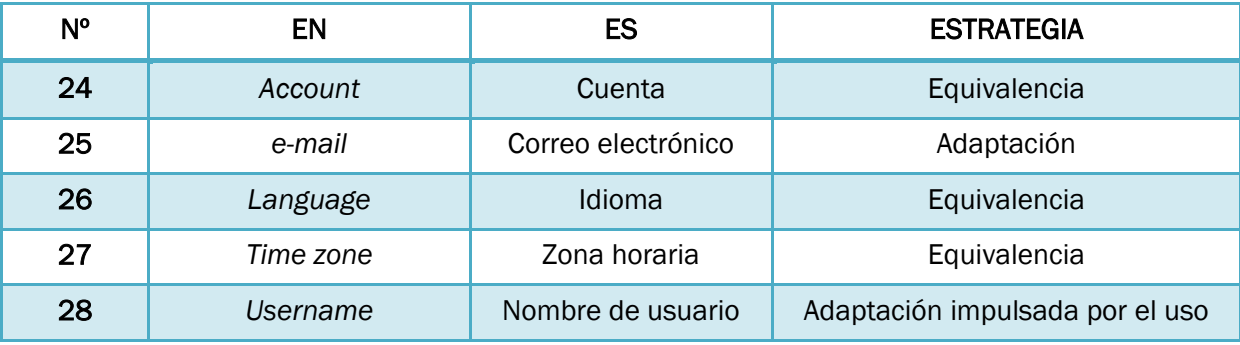

**Tabla 10. Análisis de la pestaña Cuenta (1).**

Como primer acercamiento a la traducción, podemos mencionar la utilización del término «nombre de usuario» como una construcción que se ha ido formando en el lenguaje general de la informática, derivado de una traducción del término en inglés *«username».* Desde el inicio de la informática, en la gran mayoría de los programas y, sobre todo, en las redes sociales, es obligatorio tener un nombre con el que identificarse ante el resto de usuarios, nombre que en muchas ocasiones hay que elegir de una forma concreta para hacerse ver entre la gran cantidad de personas que cada día utilizan la red, como es en el caso de Twitter.

Por tanto, lo podemos considerar como uno de los sintagmas más recurrentes en cualquier tipo de interacción del campo de la informática en el que puedan participar varias personas al mismo tiempo y en el que es necesario un elemento distintivo entre ellas.

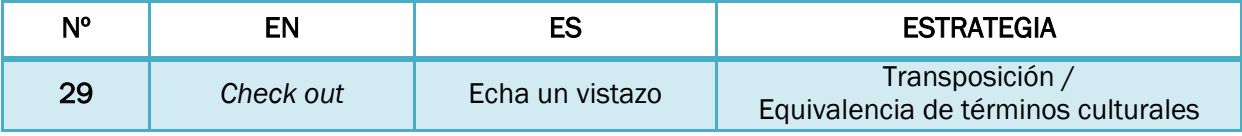

**Tabla 11. Análisis de la pestaña Cuenta (2).**

En este apartado es donde podemos encontrar un enlace al Centro de Traducción, justo debajo de la barra de selección de idioma. En la frase donde aparece dicho enlace, llama la atención la expresión «Echa un vistazo», que es una traducción del inglés *«Check out»*.

En este caso podríamos decir que se han usado dos estrategias de traducción de forma simultánea:

- Por un lado, tenemos una clara transposición: la expresión en inglés se trata de un verbo frasal que, simplemente actúa como núcleo verbal, mientras que en español se ha optado por, aún manteniendo la forma de sintagma verbal, convertirlo en una expresión de uso recurrente para darle un tono coloquial y cercano.

Por otro lado, al aparecer en el texto meta una de esas expresiones hechas, podríamos considerar que existe cierta forma de equivalencia de elementos culturales que se utilizan para mantener el mismo tono respecto al receptor que se observa en el texto origen.

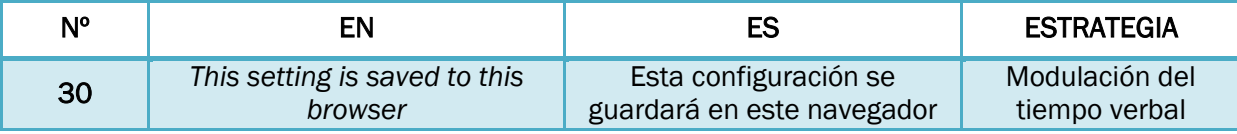

**Tabla 12. Análisis de la pestaña Cuenta (3).**

Un poco más abajo, en las opciones sobre contenido, en el apartado donde podemos elegir el país desde el que utilizamos la red social, aparece también un ejemplo de modulación:

La oración *«This setting is saved to this browser»* se ha traducido cambiando el tiempo verbal en el que se expresa y aparece como «Esta configuración se guardará en este navegador». Esto se debe simplemente al cambio de punto de vista que se produce al recibir la frase un hablante inglés y uno español, el receptor angloparlante recibe el mensaje como algo finiquitado justo en el momento de realizar el cambio, mientras que el receptor español considera más importante la información de que en futuras ocasiones, la configuración que está eligiendo en ese momento va a ser la misma sin necesidad de realizar nuevamente todos los cambios. Se trata de una simple cuestión de puntos de vista diferentes según la cultura meta que se ha solventado de forma muy eficaz.

Justo después de esto, Twitter ofrece la posibilidad de ocultar las fotos, vídeos, etc. de otros usuarios que contengan material que, de alguna forma u otra, pueda perturbar a determinado tipo de personas, como puede ser contenido pornográfico, violento o trágico.

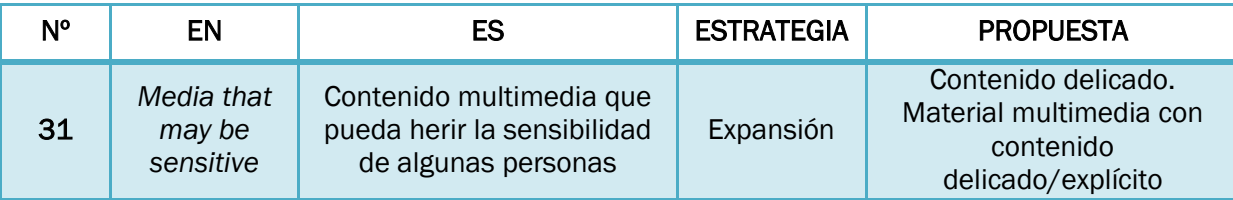

**Tabla 13. Análisis de la pestaña Cuenta (4).**

Al observar la traducción nos resulta curiosa la gran diferencia de espacio que existe de la versión inglesa (más corta, apenas una línea) a la española (mucho más larga, ocupa una línea y media). Podemos tomar este ejemplo, por tanto, como uno de los casos más claros de expansión que vamos a encontrar a lo largo de todo el análisis. Las fotos y vídeos que se ocultan al marcar la casilla, en inglés, se denominan *«media that may be sensitive»*, una frase muy sencilla de comprender para los hablantes de lengua inglesa y que explica claramente a qué tipo de contenido se refiere, pero que no resulta tan sencilla de traducir al español con la misma claridad.

La estrategia elegida para conseguirlo, como ya hemos explicado, ha sido la expansión, y la versión oficial en español de esta frase es «contenido multimedia que pueda herir la sensibilidad de algunas personas». Como traducción podemos considerarla acertada, ya que explica claramente la idea que se quiere dar en el original y no existe ningún problema con la gran cantidad de espacio extra que ocupa la frase. Sin embargo, habría sido posible redactarla de otra forma que respetara más los límites de espacio que establece la frase original, buscando algún adjetivo que resumiera el sintagma nominal que complementa al nombre, como podría haber sido «contenido delicado» o, de forma más extensa pero más concisa que la traducción oficial, «material multimedia con contenido delicado/explícito».

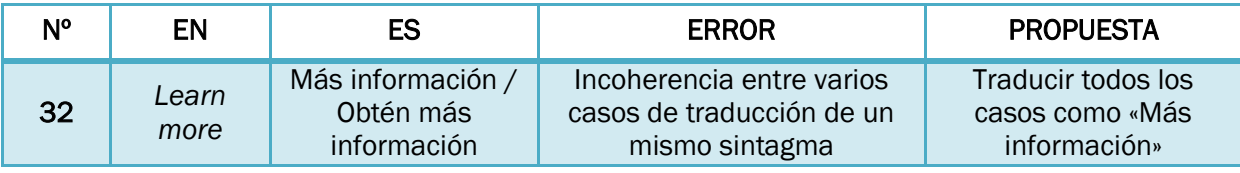

**Tabla 14. Análisis de la pestaña Cuenta (5).**

A lo largo de toda la pestaña podemos observar que se produce una incoherencia al traducir del inglés el sintagma *«Learn more».* Al leer solamente la versión española de la página es posible que no se perciba, ya que no se tiene conciencia de que en inglés, las tres veces aparece ese mismo sintagma y que se ha traducido de dos formas diferentes.

Encontramos el error en los apartados de «Email» *(«Email»)*, «Tweets con vídeo» *(«Video Tweets»)* y «Cronología» *(«Timeline»).* Como ya hemos dicho, en la versión inglesa de los tres se puede leer *«Learn more»,* mientras que en la española, en las dos primeras se ha traducido como «Más información» y en la última como «Obtén más información».

Al igual que sucedía anteriormente en otros puntos, se trata de un error de coherencia que se debe a la gran cantidad de personas que traducen estos elementos sin que se produzca ningún tipo de comunicación entre ellas. También, como ya hemos explicado con anterioridad, se podría haber evitado este error contratando a un corrector profesional que realice una revisión exhaustiva de la interfaz en la lengua meta antes de sacarla al público o poniendo en marcha un Centro de Corrección al igual que existe el de Traducción donde los propios usuarios pudieran informar de los errores que encuentran y ayudar a mejorar la presentación de la interfaz en sus lenguas de trabajo.

Como solución a la incoherencia, consideramos más correcta la primera versión de la traducción («Más información») al tratarse de un enlace a otra página que trae consigo la necesidad de una frase concisa y directa que defina la naturaleza del enlace, por tanto, simplemente sería necesario ponerse de acuerdo en elegir la misma traducción para los tres enlaces, sin necesidad de cambiar para nada la redacción.

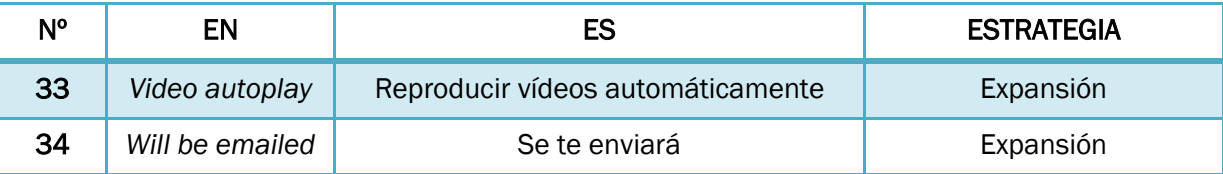

**Tabla 15. Análisis de la pestaña Cuenta (6).**

Por último, a lo largo de todo el apartado que estamos tratando, podemos observar que el tono utilizado para referirse al receptor, es decir, al usuario de la cuenta, es un tono relajado, coloquial y cercano, empezando principalmente por tratarle de tú, algo que sin duda se trata de una estrategia para enfocar la totalidad de la red social a las personas jóvenes, las más familiarizadas con la informática y las que tienen más probabilidad de ser usuarios durante más tiempo seguido.

Un ejemplo de ello es que al solicitar el archivo de Twitter (un archivo en el que se incluyen todos tus tuits desde el primero hasta el más reciente), se ha traducido la oración *«A link will be emailed to you when the file is ready to download»* por «Se te enviará un enlace por correo electrónico cuando el archivo esté listo para ser descargado».

Esta estrategia es algo que se decide desde más arriba del Centro de Traducción de Twitter, ya que es una forma muy concreta de enfocar la red social hacia un tipo de público determinado, sin embargo, llama la atención cómo se ha conseguido mantener el estilo y el tono para con el receptor a lo largo de toda la interfaz.

Para explicar la coherencia respecto al tono que se percibe a lo largo de casi toda la interfaz que, como ya hemos explicado anteriormente, no se ha conseguido en otras ocasiones ni dentro de un mismo apartado, podemos nombrar dos razones principales:

La primera, que podríamos considerar una de las ventajas de disponer de un Centro de Traducción en el que trabajen los usuarios en vez de un equipo de traductores profesionales contratados, es que la mayor parte de los usuarios son personas jóvenes. Según algunos estudios (como el de PeerReach<sup>5</sup>), la edad media del usuario de Twitter en España es de 22,6 años y en la red social en general un 43% de los usuarios tienen entre 10 y 20 años. Esto provoca que el estilo y tono utilizados para realizar las propuestas dentro del Centro de Traducción sea un tono juvenil, relajado y directo, justo lo que Twitter desea para acercarse a su público.

La segunda, la ayuda que podemos encontrar dentro del propio Centro de Traducción, donde los moderadores escriben entradas resumiendo unas directrices básicas que deben cumplir todas las traducciones y que resultan muy útiles en caso de duda. Existen unas directrices generales<sup>6</sup> que deben aplicarse a cualquier idioma, que tratan sobre todo del estilo con el que hay que dirigirse al público cuando se realiza una traducción para Twitter, pero también podemos encontrar otras más específicas que se aplican a cada uno de los idiomas en los que está disponible la interfaz.

En español 7, por ejemplo, las directrices hablan sobre temas como intentar conseguir un español neutro que pueda ser comprensible tanto en España como en cualquiera de los países de América Latina; o la preferencia de dirigirse al usuario con la forma «tú»: *«For consumer product, address the user in a polite yet informal "tú" (not "vos" or "usted"). Use a friendly, conversational, simple and direct tone».*

También se abordan temas que causan gran diferencia entre ambos idiomas, por ejemplo, el uso de los posesivos en inglés frente a los artículos en español o la preferencia por la voz pasiva en inglés frente a la activa en español.

Este punto del análisis se podría aplicar a cualquiera de los apartados que lo conforman, pero se ha decidido incluirlo en éste por ser el más característico y propicio para hablar de ello.

 $\overline{\phantom{a}}$ 

<sup>&</sup>lt;sup>5</sup> <http://blog.peerreach.com/2013/11/4-ways-how-twitter-can-keep-growing/> [Fecha de consulta: 01/06/2016]

<sup>6</sup> <https://translate.twitter.com/forum/forums/useful-guidelines/topics/7039> [Fecha de consulta:

<sup>13/06/2016]</sup>

<sup>7</sup> <https://translate.twitter.com/forum/forums/spanish/topics/9503> [Fecha de consulta: 13/06/2016]

#### 6.2.7. Seguridad y privacidad

Como todas las redes sociales, Twitter es algo personal ya que se escriben opiniones, se utiliza un registro concreto, se dedican cuentas a fines específicos, etc. y para conservar esta privacidad, es necesaria una contraseña para acceder a nuestra cuenta. En las opciones de seguridad es posible establecer más preferencias de seguridad como por ejemplo la opción «Requerir información personal para recuperar mi contraseña».

Otras opciones para disponer de más privacidad en Twitter son la de proteger la cuenta de modo que sólo los usuarios aceptados por dicha cuenta puedan ver sus tuits, la de escoger quién puede etiquetarte en sus fotos o mantener los mensajes directos cerrados para que sólo las personas que te siguen puedan mandarte uno.

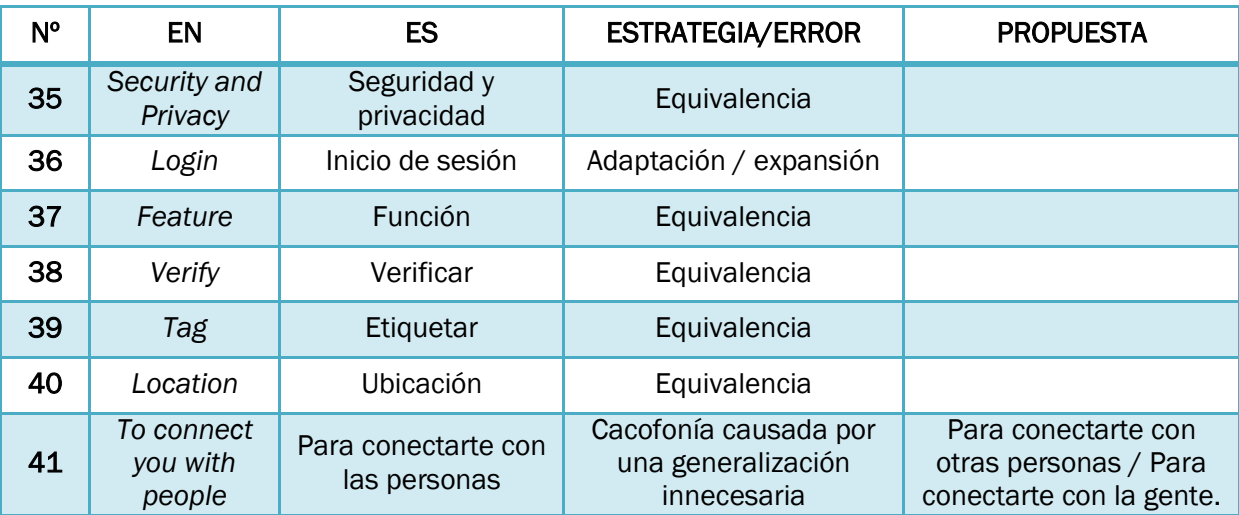

**Tabla 16. Análisis de la pestaña Seguridad y privacidad (1).**

En este ejemplo encontramos una expansión que va a causar problemas debido a un error al escoger el contenido añadido. El principal problema es la decisión de traducir el término inglés *«people»* por «personas», ya que este término en español requiere de un determinante que le acompañe. Al ponerle el artículo determinado «las», se produce lo que podríamos denominar como una especificación que no aparece en el original y que resulta extraña para el receptor hispanohablante. Para solucionar este error, basta con cambiar una de las dos partes del sintagma:

Si decidimos cambiar el determinante, la opción propuesta en este trabajo sería poner «otras», que le da el sentido y la sonoridad que se espera en castellano.

Si preferimos cambiar el sustantivo utilizado, sería posible traducirlo como «la gente», ya que se trata de un sustantivo más general, además de ser el equivalente principal del término inglés *«people».*

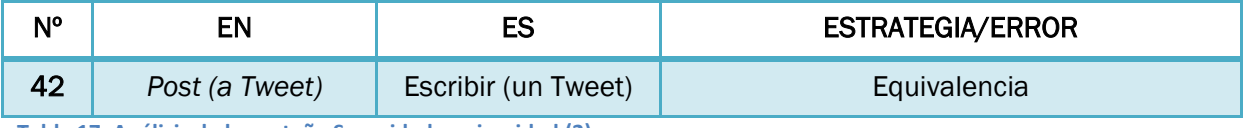

**Tabla 17. Análisis de la pestaña Seguridad y privacidad (2).**

En muchas ocasiones, dentro del mundo de Internet, se puede encontrar el verbo *«to post»* traducido al castellano como «postear», sobre todo en páginas web en las que predomina el español de Latinoamérica. Esta palabra es una españolización del término inglés, una estrategia muy utilizada en el mundo de la informática y sobre todo, por experiencia propia, en el mundo de los videojuegos donde la comunidad hispanohablante tiende a realizar estos cambios en los verbos ingleses para comunicarse entre sí.

La opción escogida para referirse a *«postear»* un tuit, sin embargo, es una opción mucho más acertada que la explicada aquí, ya que simplemente era necesario elegir el verbo en español que se refiere a la acción que llevamos a cabo, en este caso, «escribir». Se trata de un caso de equivalencia en el que la cultura no entra tanto en juego sino que se elige un verbo con un significado similar que permite una mejor comprensión en la lengua meta.

### 6.2.8. Contraseña

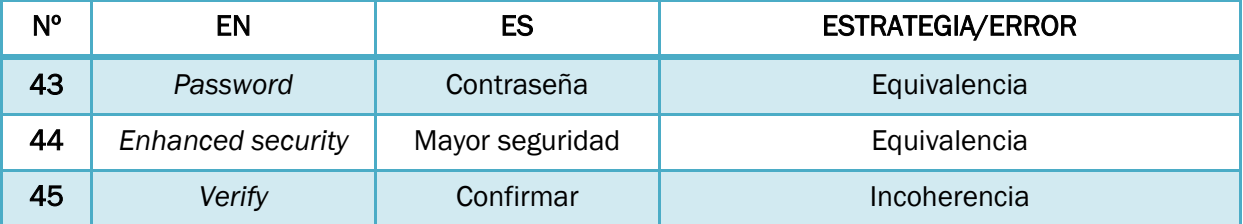

**Tabla 18. Análisis de la pestaña Contraseña.**

El apartado dedicado a cambiar o recuperar la contraseña de Twitter se trata de un apartado muy sencillo en el que lo más importante a destacar es un término que ya ha aparecido en otra ocasión en este trabajo y que se traduce en este caso por un término diferente en castellano. El término *«verify»* anteriormente lo habíamos encontrado como «verificar» mientras que ahora aparece como «confirmar». En un primer momento no se entiende esta decisión ya que es este caso también sería correcto utilizar el verbo «verificar» para traducirlo. Es posible que esto sea debido a la forma de trabajo utilizada para la traducción; es decir, que en el Centro de

Traducción de Twitter se haya dado por válida una traducción de una persona y otra de otra persona por lo que el resultado es diferente.

## 6.2.9. Tarjetas y envíos

Muchas empresas utilizan Twitter para promocionar y dar a conocer sus productos y servicios y muchas de ellas incluso permiten comprar sus productos directamente desde Twitter. Para ello, Twitter pone en marcha un servicio en el que se pueden registrar una o varias tarjetas de crédito de modo que facilitan estas compras reduciéndolas a un simple click sobre la opción *Buy now* en el tuit concreto.

De momento, este servicio sólo está disponible desde la aplicación de Twitter para usuarios de los Estados Unidos pero, para llegar al público hispanohablante residente allí, el apartado se encuentra también en español.

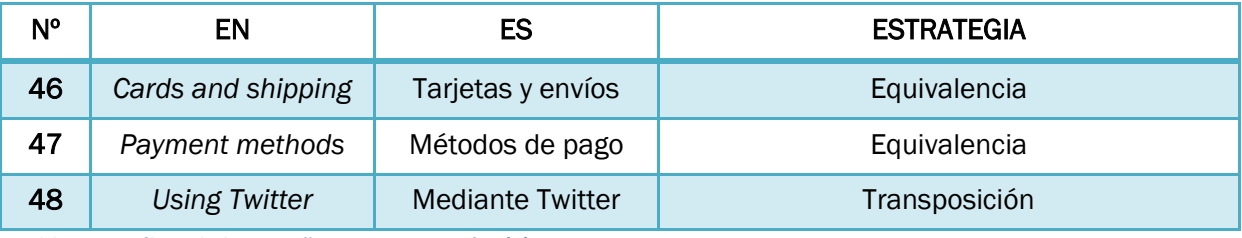

**Tabla 19. Análisis de la pestaña Tarjetas y envíos (1).**

De la terminología de este apartado podemos destacar un ejemplo claro de transposición que se produce al traducir el gerundio del verbo *to use* como la preposición 'mediante'. La oración completa en inglés es *«When you purchase a product using Twitter, we'll save your payment method here for future purchases»*, que en español quedaría como «Cuando compres un producto mediante Twitter, guardaremos tu método de pago aquí para futuras compras».

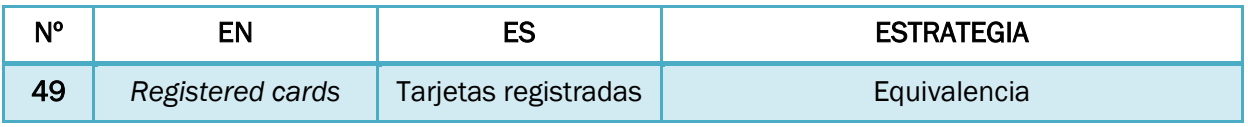

**Tabla 20. Análisis de la pestaña Tarjetas y envíos (2).**

### 6.2.10. Historial de pedidos

Cuando se utiliza el servicio explicado en el punto anterior, resulta muy útil disponer de una lista de las compras realizadas y la fecha en la que se han realizado.

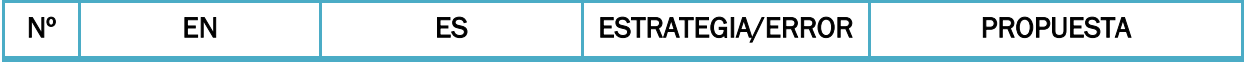

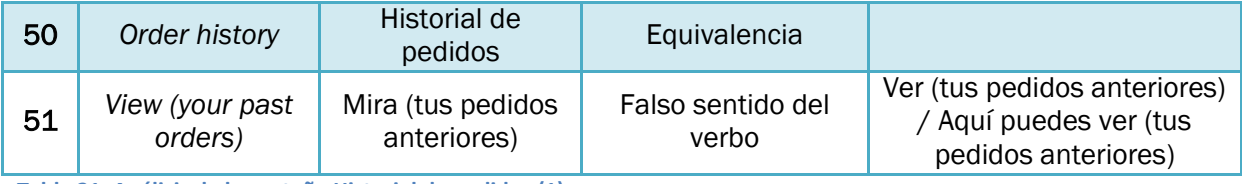

**Tabla 21. Análisis de la pestaña Historial de pedidos (1).**

Al leer este apartado llama la atención la expresión que se incluye al final del cuadro anterior de «mira tus pedidos anteriores». En inglés, el texto original utiliza el verbo *«to view»*, que, sin duda, en algún contexto puede traducirse por el verbo «mirar», sin embargo, debemos deducir el uso específico que tiene en esta oración. Concretamente, podemos suponer que se refiere a un sentido más cercano al de «comprobar» o «revisar» los pedidos que hayamos realizado anteriormente para detectar posibles errores o simplemente cerciorarnos de que los hemos realizado.

Por tanto, concluimos que el verbo «mirar» en este contexto supone un error léxico al dotar a la frase de un sentido incorrecto. La propuesta introducida para solucionarlo pasa por realizar una transposición en la que se cambia el modo imperativo del verbo por el infinitivo simple y el verbo «mirar» por «ver»: «ver tus pedidos anteriores». Si el espacio disponible lo permite, sería una propuesta aún más acertada realizar también una expansión explicativa como por ejemplo: «Aquí puedes ver tus pedidos anteriores».

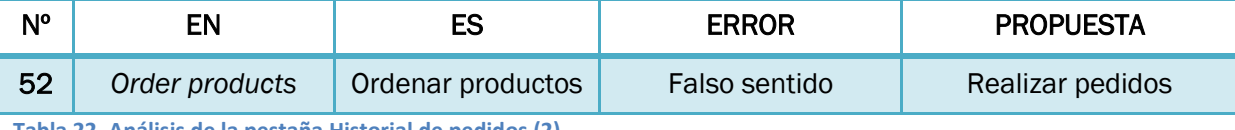

**Tabla 22. Análisis de la pestaña Historial de pedidos (2).**

Una vez más, encontramos un error que seguramente se haya producido por la falta de consistencia que se produce al trabajar mediante un Centro de Traducción con tantos usuarios participando. Durante todo el apartado, el sustantivo *order* se ha traducido (correctamente) por «pedido», ya que se refiere a las compras que se han realizado mediante el servicio explicado en el punto anterior (6.2.9 Tarjetas y envíos).

Sin embargo, en un momento de este apartado, aparece el verbo *to order* en la frase *«Now you can order products using Twitter directly»*, que en español se ha traducido como «Ahora puedes ordenar productos directamente por Twitter». El error cometido se puede ver a simple vista, se trata de un falso sentido al traducir el verbo; sin embargo, lo que más llama la atención aquí es que este error pueda cometerse en un apartado tan pequeño donde aparece el mismo término bien traducido otras tres veces.

La propuesta de traducción simplemente se basa en escoger la traducción correcta para el término y realizar una modulación para darle mejor sonoridad en la lengua meta por lo que la frase completa quedaría como «Ahora puedes realizar pedidos directamente desde Twitter».

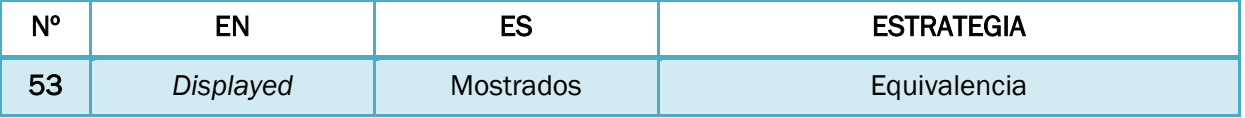

**Tabla 23. Análisis de la pestaña Historial de pedidos (3).**

#### 6.2.11. Móvil

Otro de los servicios que ofrece Twitter para mejorar la experiencia como usuario de esta red social es la posibilidad de realizar ciertas acciones mediante un mensaje de texto estándar (un SMS). Para ello hay que darse de alta en este servicio introduciendo el número de móvil en esta pestaña y copiando el código de verificación que se recibe mediante un SMS.

Entre las acciones que se pueden llevar a cabo mediante SMS están la de seguir a un usuario, dejar de seguir, enviar un mensaje directo, dar «Me gusta» a un tuit o elegir el idioma en el que se quieren recibir las notificaciones.

Para realizarlas, es necesario conocer los códigos que hay que introducir en el mensaje para que se realicen correctamente (SEGUIR [nombredeusuario], ESTABLECER IDIOMA [nombre del idioma], etc.).

Respecto a los términos o expresiones interesantes que encontramos en este apartado, hay dos de los que vamos a hablar de forma un poco más extensa.

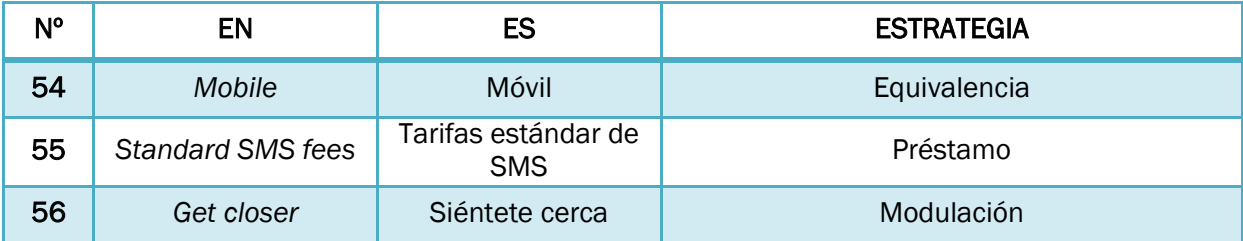

**Tabla 24. Análisis de la pestaña Móvil (1).**

Ambas son expresiones que se dirigen de forma directa al receptor (el usuario) para llamar su atención y hacer más atractivo el servicio que se ofrece.

La primera es la expresión *get closer*. Esta expresión literalmente significaría «acercarse», sin embargo, en la traducción se ha optado por una opción que podríamos definir como más poética, buscando llamar más la atención del receptor y embelleciendo el texto. Así pues, se ha producido una modulación ya que se cambia el acercamiento literal por un sentimiento de estar más cerca ya que se juega con el hecho de que se trata de un acercamiento mediante Internet, donde juega más papel la sensación que tiene el usuario al utilizar la red social.

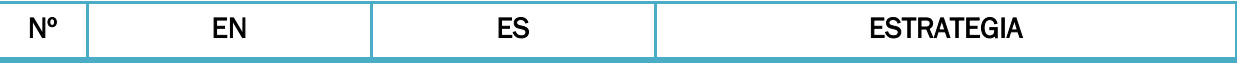

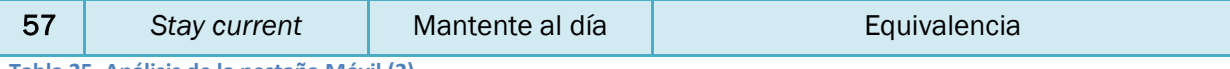

**Tabla 25. Análisis de la pestaña Móvil (2).**

La segunda expresión se trata de una equivalencia cultural bastante sencilla de traducir con unos conocimientos básicos de lengua inglesa y traducción: en inglés la expresión es *«stay current»* y en español aparece como «mantente al día». Lo que llama la atención de esta expresión no es la estrategia en sí, sino lo que contrasta con los errores cometidos anteriormente, errores tan simples como caer en los falsos amigos o traducir el mismo término de dos formas diferentes en el mismo párrafo cuando tiene el mismo sentido.

#### 6.2.12. Notificaciones por correo

Otra forma de personalizar la experiencia de cada usuario en Twitter es eligiendo de qué forma se reciben las notificaciones y qué notificaciones en concreto se quieren recibir. Las notificaciones se pueden recibir tanto como notificaciones web (punto 6.2.13) como por correo electrónico, como se muestra en este apartado.

Para ello, basta con acceder a la pestaña correspondiente y marcar o desmarcar las cajetillas de cada tipo de notificación y, en el caso de las que dejemos marcadas, acceder al menú desplegable para elegir una de las dos opciones que aparecen, que se incluyen en la siguiente tabla:

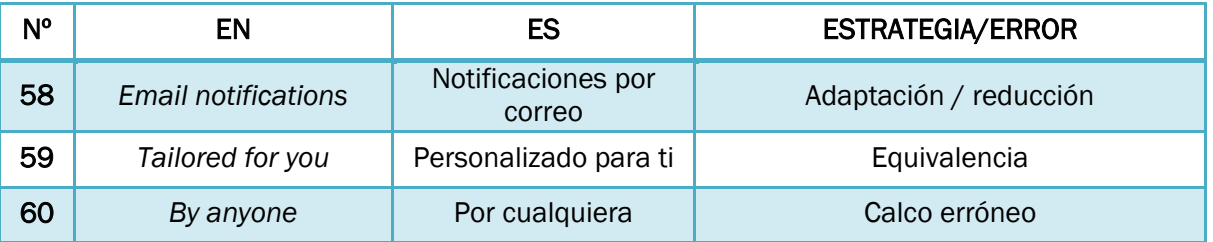

**Tabla 26. Análisis de la pestaña Notificaciones por correo (1).**

Es sobre estas dos opciones sobre lo primero que vamos a profundizar en este punto:

La primera de ellas es una traducción bastante sencilla en la que sólo entra en juego el elemento del estilo, mencionado anteriormente, en el que se prefiere la forma «tú» antes que el «vos» o el «usted» para conseguir lo más parecido a un español neutro como se pueda.

La segunda opción alberga una dificultad un poco más elevada ya que la traducción literal resulta en una expresión demasiado forzada para la lengua de llegada, el español.

Lo primero a elegir es la preposición que vamos a utilizar en la traducción: la preposición incluida en la interfaz oficial es «por», algo comprensible si la entendemos como una omisión de «(notificaciones realizadas) por cualquiera»; sin embargo, una opción más sencilla podría ser utilizar la preposición «de» como en «(notificaciones) de cualquiera».

La segunda parte del sintagma se trata de la traducción de la voz inglesa *anyone*. En la traducción oficial se ha traducido por 'cualquiera', que, aunque en español puede ser correcto, muchas veces puede incluir un matiz despectivo, como dice el *Diccionario de la Lengua Española* (Real Academia Española, 2014): «persona de escasa relevancia»8.

Por tanto, para mejorar la traducción, la propuesta en este caso sería una expansión del sintagma, traduciéndolo como «de cualquier persona» o, utilizando un lenguaje más cercano al vocabulario de la informática, «de cualquier usuario».

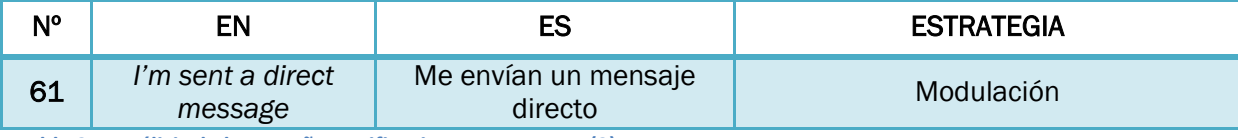

**Tabla 27. Análisis de la pestaña Notificaciones por correo (2).**

Por último, vamos a hablar sobre la construcción inglesa que aparece en puntos como el que se incluye en la tabla *(«I'm sent a direct message»)* en el que se utiliza la voz pasiva de una forma exclusiva de la lengua inglesa y que, por ello, requiere de modificaciones para conseguir traducirlo correctamente al español.

Una de las opciones correctas es la escogida para la traducción oficial en donde se realiza una modulación, cambiando el punto de vista de la oración y transformándola en una oración activa pero omitiendo el sujeto, ya que se trata de un sujeto general del que se desconoce la identidad específica (se refiere a correos electrónicos de cualquier usuario, empresa, o de los propios moderadores de Twitter, por lo que no es posible escoger un sujeto en concreto para la frase).

Otra opción correcta podría ser coordinar la traducción de las frases con esta estructura con aquellas que tengan un significado similar pero se presenten en el original con una estructura diferente. Con esto nos referimos, por ejemplo, a la frase que aparece

ers<br><mark>8 <http://dle.rae.es/?id=BRgGL9X></mark> [Fecha de consulta: 15/06/2016]

inmediatamente después a la del caso anterior: *«someone emails a Tweet to me».* Esta oración bien podría formularse de otra manera (por ejemplo: *«I'm sent a Tweet via e-mail»)* pero debido a la diferencia de estructuras, se ha optado por utilizar también la equivalente en español.

Puesto que ambas oraciones poseen un significado similar, la opción propuesta para la traducción sería ajustar una de las dos para que tuvieran la misma estructura en el texto meta, de modo que se dotara al texto de consistencia y cohesión estructural y se eliminaran los problemas que pudiera contener alguna de las dos estructuras respecto a su traducción.

De este modo, si la estructura escogida para una traducción es igual que en la oficial, «me envían un mensaje directo», sería posible traducir todas las estructuras similares como ésta, por ejemplo, para el segundo ejemplo sería «me envían un Tweet por correo electrónico».

Queda aclarar que esta propuesta se plantea como una forma de dotar de cohesión al apartado en cuestión, pero que tomando cada oración individualmente, se trata de oraciones traducidas de forma adecuada y con estructuras correctas en español.

### 6.2.13. Notificaciones web

La otra forma de recibir las notificaciones que se producen en nuestra cuenta de Twitter es mediante las notificaciones de escritorio desde el cliente web a través del navegador.

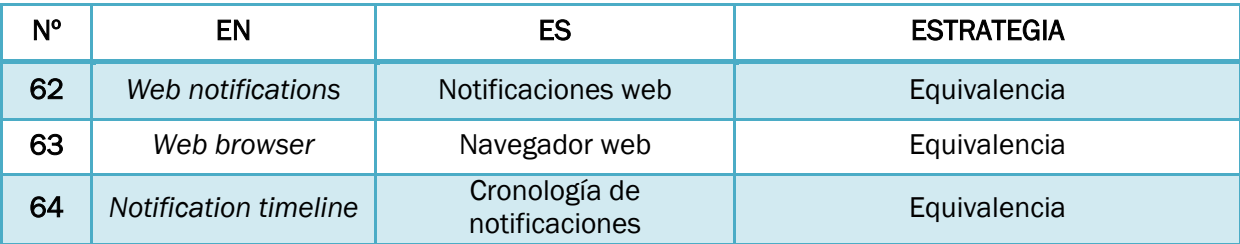

**Tabla 28. Análisis de la pestaña Notificaciones web.**

Esta pestaña no requiere mayor profundización de análisis puesto que todas las unidades se han traducido mediante la equivalencia.

#### 6.2.14. Encontrar amigos

Como toda red social, mucha gente utiliza Twitter para mantenerse en contacto y comunicarse con sus amigos y familiares. Para enterarse de qué contactos de la agenda del teléfono tienen una cuenta de Twitter sincronizada, es posible utilizar esta función que realiza una búsqueda en la misma.

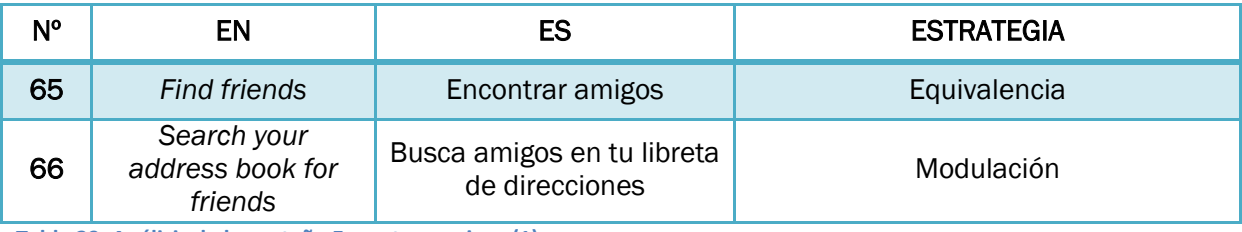

**Tabla 29. Análisis de la pestaña Encontrar amigos (1) .**

En este caso encontramos un ejemplo de modulación sintáctica motivada por las estructuras diferentes en uno y otro idioma:

El verbo *«to search for»* en inglés puede llevar un complemento circunstancial de lugar que no requiere de ninguna preposición para actuar como tal y que se incluye justo después del verbo y antes de la preposición *«for»,* que introduce el complemento directo, es decir, lo que se busca.

Para traducirlo, sin embargo, es necesario incluir una preposición que indique el lugar en el que se realiza la búsqueda (la preposición más común para ello es «en», aunque pueden utilizarse otras), ya que si no, podría confundirse con el complemento directo. Para aclarar esta cuestión, vamos a trabajar sobre el ejemplo del que se extrae:

Si tradujéramos literalmente la frase, sin incluir preposición, aparecería como «buscar tu libreta de direcciones» lo que convertiría a «libreta de direcciones» en el objeto que se está buscando, cuando en realidad lo que estamos buscando son contactos que tengan una cuenta en Twitter y que puedan aparecer en dicha libreta.

Además de la preposición, al traducirlo se ha cambiado el orden sintáctico de la oración para darle una coherencia sintáctica que concuerde con la que comúnmente se utiliza en español, por tanto se ha colocado el complemento directo («amigos») inmediatamente después del verbo.

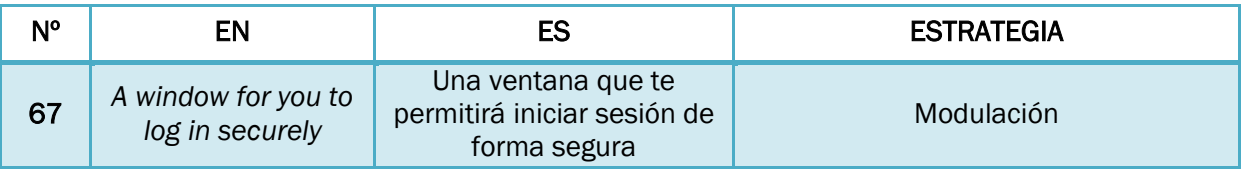

**Tabla 30. Análisis de la pestaña Encontrar amigos (2).**

En este otro ejemplo aparece una estructura inglesa que en español requiere otra modulación. Para la traducción oficial se ha escogido traducirlo como aparece en la tabla superior, optando por un lenguaje formal pero en línea con sus directrices de tono y estilo. Otras opciones hubieran sido «para que puedas iniciar sesión de forma segura», «para que inicies sesión de forma segura» o, omitiendo la referencia directa al receptor, «para iniciar sesión de forma segura».

### 6.2.15. Cuentas silenciadas

Para deshacerse de las cuentas molestas que publican *spam* o simplemente dejar de ver en nuestra cronología a unos usuarios determinados, es posible silenciarlas para que sus tuits no aparezcan.

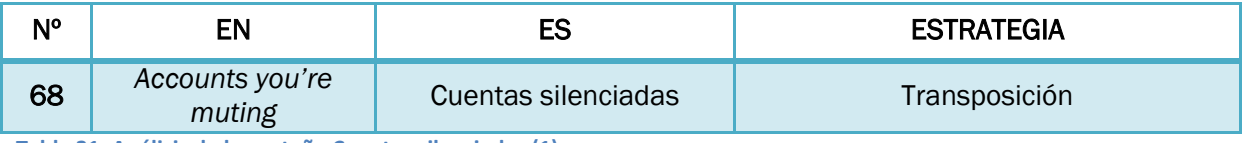

**Tabla 31. Análisis de la pestaña Cuentas silenciadas (1).**

En el propio título del apartado encontramos un ejemplo muy claro de una transposición, es decir un cambio en la categoría gramatical de alguna de las palabras. En este caso se trata del reemplazo de un sintagma verbal que actúa como un adjetivo complemento del nombre por un adjetivo simple, haciendo el conjunto mucho más directo.

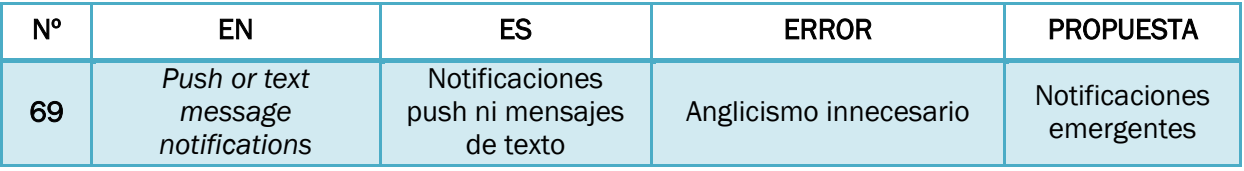

**Tabla 32. Análisis de la pestaña Cuentas silenciadas (2).**

En este segundo ejemplo aparece un préstamo del inglés al traducir *«push notifications»* por «notificaciones push». Se trata desde el punto de vista teórico de este trabajo de un préstamo innecesario ya que anteriormente se ha explicado que la gran mayoría de estos préstamos suelen tener un equivalente en la lengua de llegada.

Las «notificaciones *push*» son cualquier tipo de notificación que aparece en la parte superior de la pantalla de cualquier dispositivo iOS, Android, Blackberry o Windows Phone de forma inmediata al producirse en la red social o aplicación en cuestión.

En este caso, a pesar de tratarse de un anglicismo muy extendido debido sobre todo al mundo de Internet, habría sido posible traducirlo al español por el equivalente «notificaciones emergentes» ya que éste es el nombre que se le suele dar en estos sistemas operativos.

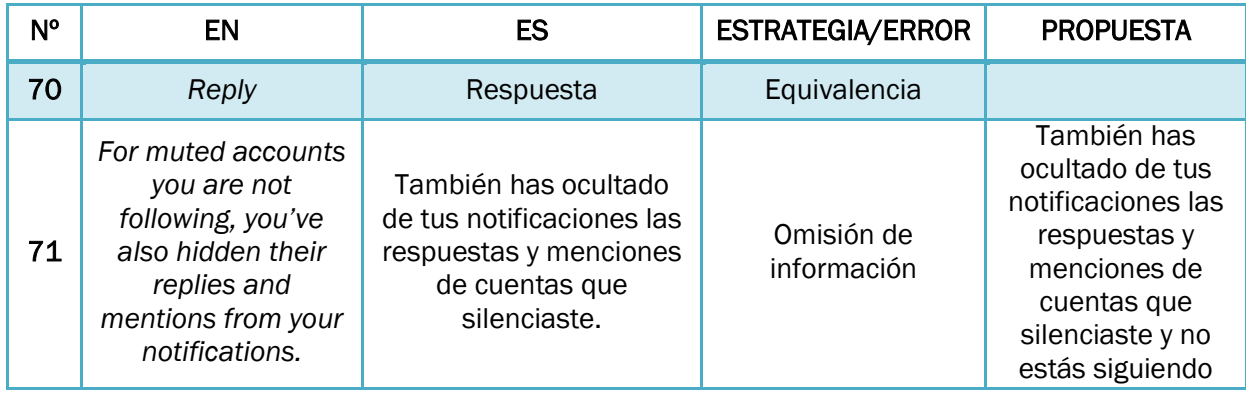

**Tabla 33. Análisis de la pestaña Cuentas silenciadas (3).**

Por último, en la frase que se incluye en último lugar en la tabla, llama la atención que en la versión en español del texto se omite parte de la frase original en inglés.

En la versión original se puede leer *«For muted accounts you are not following, you've also hidden their replies and mentions from your notifications»,* donde se entiende que las respuestas y menciones que se han ocultado de las notificaciones, son de aquellas cuentas silenciadas que NO se están siguiendo, ya que aunque se silencie una cuenta, estas respuestas y menciones seguirán apareciendo si se sigue a dicha cuenta.

En la versión traducida, sin embargo, aparece como «También has ocultado de tus notificaciones las respuestas y menciones de cuentas que silenciaste», donde se entiende que, al silenciar una cuenta, sus respuestas y menciones pasan a estar ocultas automáticamente, se siga o no se siga dicha cuenta.

Por tanto, se trata de una omisión errónea, ya que oculta parte de la información del texto original al receptor y le ofrece una idea equivocada de la función que se está explicando.

La propuesta de traducción en este caso, incluyendo la información omitida en la interfaz oficial sería: «También has ocultado de tus notificaciones las respuestas y menciones de cuentas que silenciaste y no estás siguiendo».

### 6.2.16. Cuentas bloqueadas

Al igual que silenciar, también es posible bloquear cuentas para que no puedan ver nuestros tuits mientras tengan una sesión iniciada en Twitter. Las unidades terminológicas de

este apartado son muy sencillas y similares a las del apartado anterior por lo que no se profundizará más allá de su inclusión en la tabla.

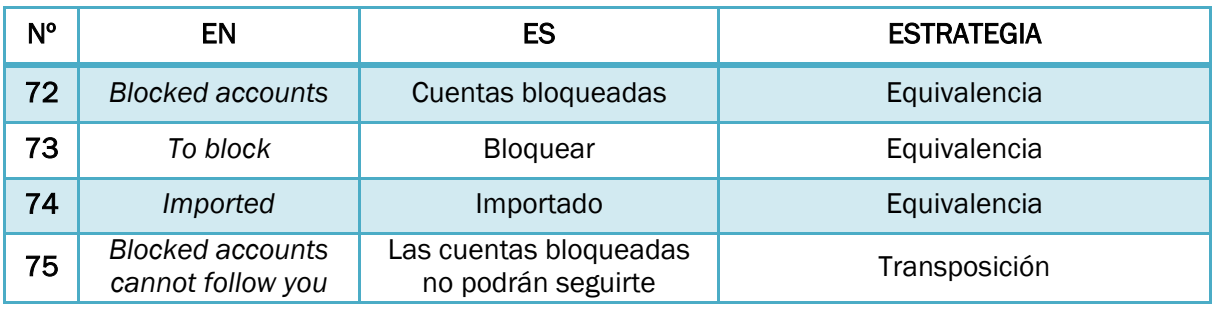

**Tabla 34. Análisis de la pestaña Cuentas bloqueadas.**

### 6.2.17. Diseño

Para hacer de cada cuenta de Twitter una experiencia mucho más personal y particular de cada persona, empresa o colectivo que la utiliza, es posible personalizar detalles de la interfaz como el fondo o el color de la letra en la que aparecen determinados elementos, cosas que el resto de usuarios verán cuando accedan al perfil de la cuenta en cuestión.

En este apartado encontramos bastantes unidades terminológicas traducidas mediante la equivalencia y varias de ellas dignas de analizar, junto con otras de diferente estrategia.

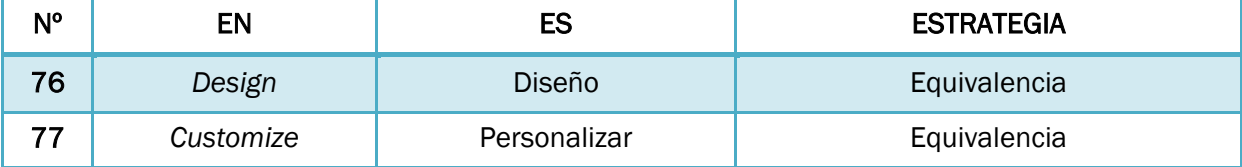

**Tabla 35. Análisis de la pestaña Diseño (1).**

La primera de ellas es el verbo *«to customize»*. Este verbo en muchas ocasiones se puede encontrar por Internet y en muchas aplicaciones o páginas web traducido como «customizar». Esto se debe, como ya se ha nombrado en otro punto (6.2.7) a la tendencia que existe en estas superficies a españolizar los términos ingleses, simplemente añadiendo una terminación (como en este caso la terminación –ar para convertirlo en un verbo español) o simplemente adaptando la escritura o la pronunciación.

Sin embargo, la palabra «customizar» no está incluida en el *DLE* (RAE, 2014) y por tanto, sería una traducción incorrecta si se hubiera incluido. La traducción correcta es la que aparece en la interfaz oficial, «personalizar», pero no resulta extraño encontrar la opción incorrecta en muchos lugares de Internet.

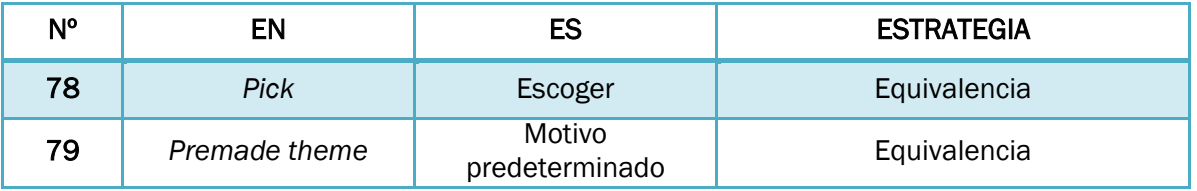

**Tabla 36. Análisis de la pestaña Diseño (2).**

La segunda unidad terminológica a tener en cuenta es la traducción del término *«theme»* ya que se trata de una equivalencia un tanto curiosa al tratarse de dos términos que sólo podrían ser equivalentes en este caso concreto.

En muchas otras ocasiones, en aplicaciones o redes sociales en las que es posible personalizar aspectos como el fondo o el «tema», este término se ha traducido así, como «tema». Al elegir el «tema» o «motivo», lo que se está escogiendo es el color de algunas partes de la interfaz que conforma el perfil, como por ejemplo del número de seguidores o del recuadro «Twittear».

Aunque en la gran mayoría de los casos que se encuentran al realizar una búsqueda en Google, se utiliza el término «tema» (más de 10.000.000 de resultados al buscar «cambiar color tema» frente a los 2.800.000 al buscar «cambiar color motivo»), no consideramos esta traducción incorrecta ya que se trata de un término que puede ser equivalente en este caso, aunque no lo sea para el resto de acepciones de la palabra «tema».

Esta equivalencia ha surgido mediante el uso del término en plataformas similares a la que nos encontramos aquí por lo que podríamos afirmar que se trata de una equivalencia creada por el mundo de la informática.

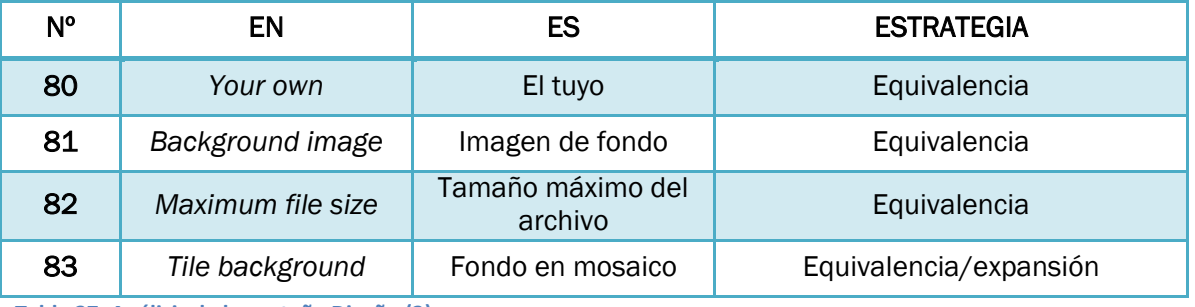

**Tabla 37. Análisis de la pestaña Diseño (3).**

La tercera y última unidad terminológica que comentaremos en este apartado es el sintagma *«tile background»*. Al igual que el ejemplo anterior, la traducción de este sintagma se ha

ido asentando debido al uso en diferentes programas, aplicaciones o páginas web que permiten cambiar el fondo de la interfaz o de alguna de sus características.

El sintagma *«tile background»* se refiere a una forma de colocación del fondo en el que se selecciona una imagen y ésta se repite varias veces rellenando todo el fondo con varias repeticiones como si se tratara de baldosas (*«tile»* en inglés puede significar también «baldosa»: *«A thin square slab of glazed pottery or other material for covering floors, walls, or other surfaces»* según Oxford Dictionaries<sup>9</sup>, formando un «mosaico».

De ahí proviene la traducción incluida en la interfaz, donde se ha producido una expansión para poder traducirlo como «fondo en mosaico».

#### 6.2.18. Aplicaciones

Muchas aplicaciones ajenas a Twitter permiten la conexión con esta red social para diferentes fines como compartir el contenido de dichas aplicaciones lo que les da difusión y les permite ganar usuarios, interactuar dentro de la aplicación con otros usuarios de Twitter, ganar contenido propio de la aplicación mediante la conexión con las redes sociales, o simplemente realizar compras mediante el servicio de pagos de Twitter (apartados 6.2.9 y 6.2.10).

Para realizar el análisis, hemos conectado una cuenta de Twitter con cuentas de otra red social, Facebook, y de una aplicación para escuchar música, Spotify.

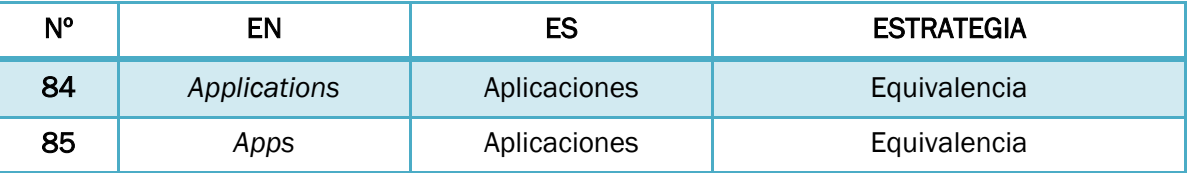

#### **Tabla 38. Análisis de la pestaña Aplicaciones (1).**

 $\overline{a}$ 

En la versión traducida de este apartado, no se aprecia el uso de dos términos diferentes para referirse a una sola cosa, ya que ambos se traducen igual: en la versión original aparece *«applications»* y *«apps»* y en ambos casos se ha elegido el término en español «aplicaciones».

Si bien es cierto que sí que se puede encontrar la voz inglesa *«app»* en muchos textos informáticos en español, en este trabajo optamos por considerarla incorrecta ya que se aboga por incluir siempre que se pueda un equivalente en español para eliminar anglicismos y toda forma de inclusión de una lengua diferente a la que se está traduciendo.

<sup>9</sup> <http://www.oxforddictionaries.com/definition/english/tile> [Fecha de consulta: 20/06/2016]

Por tanto, al tratarse de dos palabras *(«application»* y *«app»)* completamente equivalentes en sentido y al no perderse ningún matiz al aunarlas en una misma traducción, se considera correcta la decisión de traducir ambas por «aplicaciones».

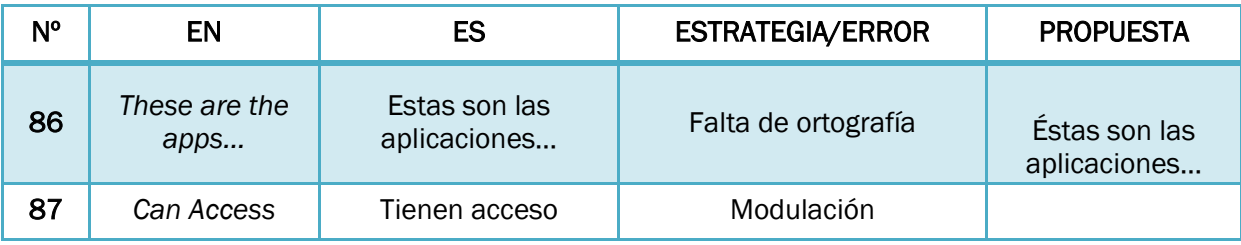

**Tabla 39. Análisis de la pestaña Aplicaciones (2).**

Además de la falta ortográfica al omitir una tilde en el pronombre «éstas», lo cual tiene fácil solución (incluida en la tabla), más adelante encontramos un caso muy claro de modulación. En la versión inglesa aparece la oración *«These are the apps that can access your Twitter account»* que en español se ha traducido por «Estas son las aplicaciones que tienen acceso a tu cuenta de Twitter».

La modulación se produce al cambiar el verbo *(«can access»)* por la forma «tienen acceso» en español, habiendo sido correcto traducirlo simplemente por «…que pueden acceder a tu cuenta». Es posible que la motivación del traductor al realizar este cambio sea buscar una forma más formal de formular la oración.

### 6.2.19. Widgets

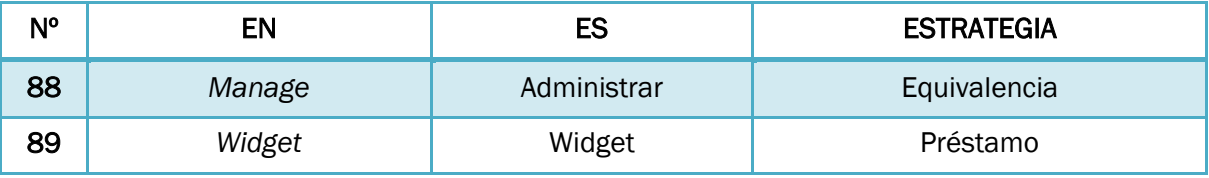

**Tabla 40. Análisis de la pestaña Widgets.**

En este caso, lo más interesante a comentar es el término que da nombre al apartado: *«widget».* Los *«widget»*, según Pérez Crespo (2013) «son pequeños programas informáticos que realizan funciones específicas, y que habitualmente se incluyen en el escritorio del ordenador o en páginas web».

Se trata de un término relativamente nuevo (en los años 20 se utilizaba para referirse a cualquier tipo de dispositivo pero fue en los años 80 cuando se le aplicó este significado) que no posee un equivalente directo en español, ya que desde que se comenzó a aplicar de este modo, se ha utilizado el término inglés.

La Real Academia Española (2014) todavía no contempla este término en el *DLE* al carecer de una opción de traducción más cercana a la lengua española, lo correcto sería incluirlo en cursiva en la traducción ya que se trata de un término en una lengua diferente a la de llegada.

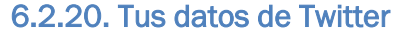

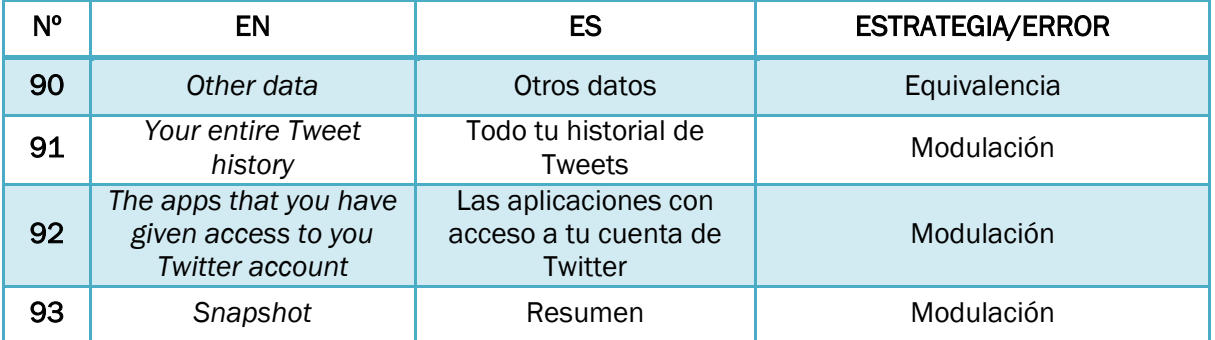

**Tabla 41. Análisis de la pestaña Tus datos en Twitter.**

Los datos en Twitter, debido a todo lo que se puede vincular con la cuenta (número de teléfono, cuentas en otras aplicaciones, etc), son algo muy reservado por lo que hay que introducir la contraseña simplemente para poder echarles un vistazo.

Desde aquí se pueden ver los dispositivos en los que se ha iniciado sesión con tu cuenta, la fecha de creación de la misma, las veces que has iniciado sesión y desde qué aplicación y revisar ciertas cosas como las cuentas bloqueadas o las aplicaciones conectadas.

Respecto a las unidades de traducción, lo más destacable es la traducción de la frase *«The apps that you have given access to you Twitter account»* que se ha traducido mediante una modulación por «Las aplicaciones con acceso a tu cuenta de Twitter» ya que es una frase mucho más sencilla para comprender en español y aporta una reducción del espacio.

# 7. RESULTADOS

Una vez realizado este análisis, podemos señalar que se cumplen ciertos patrones repetidos a lo largo de dicho análisis, tanto para errores de traducción como para la elección de estrategias utilizadas.

Para que resulte más sencillo de comprender y para explicarlo de una forma más visual, hemos incluido todos estos ejemplos en dos gráficas: una con los errores más frecuentes y otra con la frecuencia de las diferentes estrategias y, finalmente, se tratarán de deducir las causas que producen los errores y que impulsa el uso de determinadas estrategias en un punto aparte.

### 7.1. Estrategias

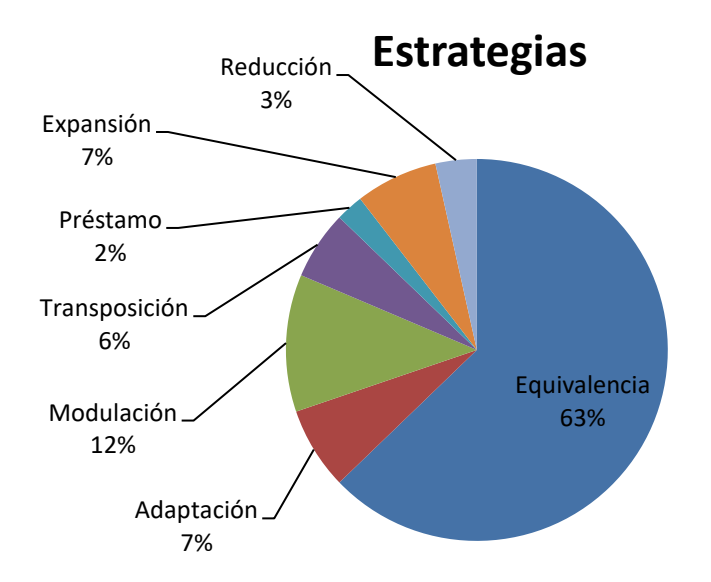

**Gráfica 1. Estrategias empleadas durante el trasvase interlingüístico.**

De entre las estrategias encontradas, es lógico descubrir que la gran mayoría de ellas se han realizado mediante la equivalencia (63% de los resultados), ya que disponer de un equivalente acuñado en la lengua meta facilita inmensamente el trabajo del traductor y acorta el tiempo necesario para realizarlo. Por ello, se ha evitado comentarla a lo largo del análisis para así poder centrarse en otras estrategias más interesantes.

Hay que aclarar también que en el análisis varios de los ejemplos incluidos comprendían varias estrategias a la vez (la mayoría de los casos se trataba de una estrategia de las primeras junto a la expansión o la reducción) y que varios de ellos eran ejemplos de errores y no de estrategias, por lo que en el gráfico que se muestra a continuación, no coincide el número total de ejemplos de las estrategias con el de ejemplos introducidos en el análisis previo.

Se observa que la segunda estrategia más utilizada es la modulación (12% de los resultados), seguida de cerca por adaptación y expansión (7%) (la primera como estrategia principal y la segunda probablemente como consecuencia de otras). Se puede entender la importancia de estas dos estrategias si profundizamos en lo que aportan al texto:

Mediante la modulación y la adaptación se dota al texto de la naturalidad que necesita en la lengua meta, ya que ayudan a modificar las estructuras propias de la lengua origen sin equivalente en la lengua meta; y de una cohesión global que hace que el texto se pueda reconocer como tal en la cultura del receptor.

### 7.2. Errores

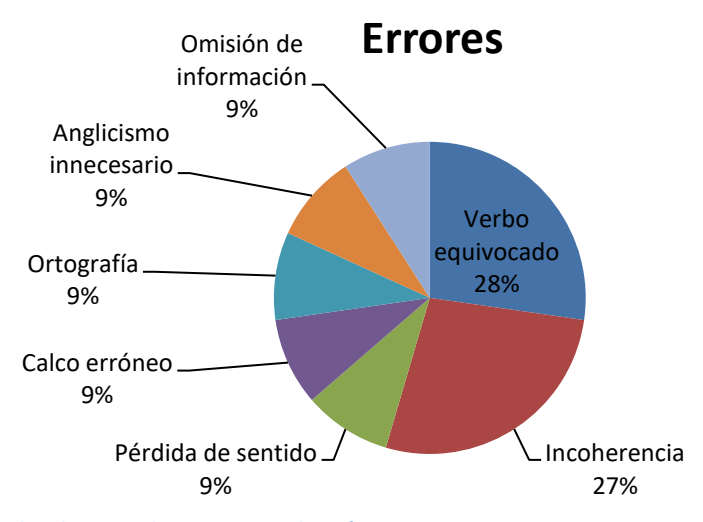

**Gráfica 2. Errores detectados durante el trasvase interlingüístico.**

En el caso de los errores encontramos menos ejemplos en el análisis pero suelen ser más interesantes de analizar y comentar ya que es necesario entender sus causas, su explicación y proporcionar una solución mediante una propuesta de traducción propia.

Como observamos en el gráfico al final del apartado, los errores más comunes son la utilización de un término erróneo (28% de los resultados) (en el caso de lo estudiado en este trabajo se trata de verbos) y las incoherencias (27%) (causadas por varias razones, como ya se ha explicado anteriormente).

El resto de errores, aunque no tan numerosos en el texto sobre el que hemos trabajado (9% del total de resultados en todos los casos), provocan al leer el texto una sensación de tratarse de un texto descuidado y poco serio, algo que como traductores debemos evitar causar.

Muchos de ellos están impulsados por la forma de trabajo mediante la que se ha llevado la traducción de Twitter (Centro de Traducción) y por eso mismo podrían haberse evitado fácilmente mediante la contratación de un equipo de traductores profesionales más acostumbrados a lidiar con estos errores y a los que resulte más fácil no cometerlos. También se habría mejorado la calidad del texto (aún creándolo mediante el Centro de Traducción) si se hubiera examinado posteriormente por un corrector profesional.

Debido a la tendencia de Twitter de realizar cualquier tipo de trabajo relacionado con la traducción de forma no profesional y gratuita, lo más adecuado para evitar todos estos errores y los que seguramente aparezcan con las nuevas traducción sería crear un apartado dentro del Centro de Traducción en el que los propios usuarios que colaboran en éste, pudieran hacer constar los errores que han encontrado en el texto ya oficial y proponer soluciones a los mismos, tal y como se ha hecho en el análisis de este trabajo.

Los préstamos, anglicismos y calcos innecesarios o erróneos son causa de la tendencia anglófona mencionada anteriormente y se puede culpar también a la falta de diccionarios de equivalentes informáticos que existen en este momento, ya que todos los diccionarios informáticos suelen incluir una definición en español del término en inglés y en ocasiones una explicación de su procedencia (sobre todo para los términos formados por siglas).

# 7.3. Causas

Las causas de estos fenómenos se pueden dividir también por categorías:

La categoría con la causa más clara es la relativa a los anglicismos y préstamos innecesarios en el español. El campo que estamos tratando es un campo muy influenciado por la lengua inglesa; la mayoría de los términos nacen de esta lengua y se extienden entre los expertos del campo (ingenieros informáticos, programadores, técnicos, etc.) en la misma, por lo que resulta muy difícil que surja un equivalente en español, sobre todo si los términos son de creación reciente.

Por otro lado, esto ocurre con mucha más frecuencia con términos informáticos más especializados que no se utilizan en el lenguaje cotidiano general. Para estos otros que sí podemos encontrar en una conversación coloquial, suele acuñarse un término equivalente en español (el ejemplo más claro es el de *e-mail -* correo electrónico) pero en el día a día se sigue utilizando con mucha frecuencia la voz inglesa.

En algunas ocasiones es posible que el traductor, aun conociendo el término equivalente en español, opte por la estrategia del préstamo y mantenga el término en inglés en la versión traducida, impulsado por la finalidad del texto. En textos dirigidos a una audiencia joven y moderna, existe cierta preferencia por incluir algún anglicismo para dotarlo de una apariencia fresca y actual y para acercarse más a este público en concreto, sobre todo en el caso de nuevas tecnologías o servicios por Internet.

Como hemos explicado en el punto anterior, la ausencia de un traductor profesional o un corrector que revise el texto traducido causa muchos de los demás errores. En ese apartado se ha atribuido a esto los errores de concordancia principalmente, pero varios de los demás, como por ejemplo las faltas ortográficas, se habrían solucionado también de este sencillo modo.

La explicación de que exista una diferencia tan abismal entre el número de casos de equivalencia y el resto de estrategias es la adopción específica para este trabajo del término propuesto por Vinay y Dalbernet como «uso del equivalente lingüístico de la unidad de traducción», sin tener en cuenta el aspecto cultural. Esta decisión se debe a que se aboga por utilizar una terminología lo más cercana posible a la propuesta por otros autores (especialmente la de Vinay y Dalbernet y Vázquez Ayora) para una mayor facilidad de expresión y comprensión.

Respecto al resto de estrategias, las más utilizadas aparte de la equivalencia (adaptación, modulación y transposición) se utilizan como estrategias que perfilan el texto y le dan la apariencia que busca el traductor, constituyen la imagen del texto que se quiere transmitir a los receptores y en cierto modo, son las que conforman el texto como tal, ya que le dotan de cohesión y estructura reconocible en la lengua de llegada.

Las estrategias secundarias, aquellas que normalmente encontramos como resultado de utilizar alguna de las estrategias principales, pueden tener varias motivaciones. Nos referimos aquí a la expansión, la reducción y la compensación.

La expansión puede darse de forma obligatoria como hemos visto en alguno de los ejemplos del análisis debido a que aparezca en la traducción algún sintagma cuyo equivalente sea más largo que el original por naturaleza, porque tenga que incluir alguna preposición o simplemente por convenciones de la lengua. En otras ocasiones puede escogerse expandir el texto de forma premeditada para conseguir alguno de los objetivos nombrados anteriormente con el resto de estrategias o por simple estética.

La reducción viene dada por la misma causa que el sistema anterior: la naturaleza de las lenguas que deriva en unidades de traducción más cortas o más largas según la lengua en la que las expresemos. En el caso de la traducción informática, es probable que el traductor tenga que adaptarse a un espacio de traducción delimitado con anterioridad, sobre todo en programas informáticos en los que el texto suele aparecer encuadrado y no se puede modificar la interfaz. Para realizar una reducción, en la mayoría de casos es necesario utilizar otra estrategia simultáneamente, como una modulación o una transposición, que logren un resultado adecuado respecto al tamaño que se espera.

## 8. CONCLUSIONES

Como en todo trabajo, de este estudio realizado podemos extraer varias conclusiones generales y otras más específicas.

De forma general podemos afirmar que la gran mayoría de los problemas de traducción, así como de las estrategias que se utilizan para resolverlos, podrían extrapolarse a textos de otros campos, temas y naturaleza pero que existen determinados casos que, para que ocurran, tienen que darse unas circunstancias muy concretas relativas sobre todo al campo de especialidad y la forma del texto.

Así pues, además de intentar aplicar las estrategias que se suelen utilizar en líneas generales a la hora de traducir, podemos enfrentarnos a textos que requieran de una modificación de las mismas o incluso la creación de una nueva estrategia para un determinado problema.

También podemos recalcar la necesidad de cierto grado de profesionalidad dentro de cualquier trabajo de traducción. En muchas ocasiones y debido a varios tipos de razones, se puede recurrir a una forma alternativa de trabajo a la hora de traducir (como la expuesta en este caso), o a eliminar partes del proceso como la corrección del trabajo final (recalcamos que se habla de corrección profesional, no de revisión ya que ésta forma parte del proceso de traducción y debe ser llevada a cabo por el propio traductor antes de dar por finalizado su trabajo).

En cualquier caso, la profesionalidad debe estar presente ya sea por parte del traductor o del corrector ya que es la que dota al producto final de la calidad necesaria para sacarlo de forma satisfactoria al mercado.

Dentro de la parte más específica, es decir, del campo de la informática y el lenguaje relativo al mismo, podemos deducir que los problemas principales a los que nos enfrentamos son:

Terminología relativa al tema: la terminología de la informática es relativamente nueva y está en continuo proceso de creación. Los nuevos términos se acuñan en inglés y se transmiten entre los especialistas en esa lengua por lo que muchas veces resulta un problema importante para el traductor encontrar un equivalente e incluso tiene que llegar a crearlo él mismo para un texto, programa, página web o red social concreta.

Formato del texto: cada tipo de texto posee unas características especiales y específicas de dicho texto, y lo mismo sucede en informática. Cada elemento perteneciente a este campo (programas, aplicaciones, diferentes tipos de texto informático, etc.) debe seguir un formato concreto que presentará unas dificultades concretas para el traductor.

Es posible que el formato de alguno de estos ejemplos sea diferente del inglés al español, que tenga que aplicarse unas características especiales a la hora de transferirlo, que tenga que ocupar un espacio concreto dentro de la totalidad del texto, que incluya imágenes u otros elementos a tener en cuenta, etc.

El traductor debe prestar atención a todos estos elementos antes de dar por finalizado su trabajo, compararlo con lo producido hasta el momento y asegurarse de que el producto final sea satisfactorio en todos los aspectos y no sólo el lingüístico.

- Problemas culturales: el mundo de Internet es un espacio muy amplio en el que convergen cientos de culturas diferentes y cada una de ellas aporta elementos de la misma. En campos como el de las redes sociales es importante tener en cuenta todos estos elementos a la hora de traducir, no sólo adaptar los de la cultura origen a la de llegada, si no también garantizar que otros elementos que no pertenezcan a ninguna de las dos puedan ser comprensibles por los receptores del texto.

Todos estos problemas aparecen debido a la novedad que supone la informática y el mundo de los ordenadores en general con respecto a lo que se conocía hasta ahora dentro de la traducción. Las ventajas que supone disponer de nuevas herramientas y recursos que facilitan en gran manera nuestro trabajo como traductores como pueden ser bases de datos, programas de Traducción Asistida por Ordenador (TAO), diccionarios y glosarios electrónicos y demás, también nos traen problemas como los que se ha nombrado anteriormente al ponerse en práctica aspectos de una nueva experiencia para todo el mundo.

Con los años, estas tecnologías irán mejorando y cambiando y por ello, es el deber de cualquier traductor continuar aprendiendo sobre ellas a lo largo de toda su carrera para estar preparado y saber responder ante los nuevos obstáculos que puedan traer consigo, por tanto, podemos afirmar que la formación de un traductor nunca debe terminar.

Por último, propondremos algunos aspectos que ofrecen la posibilidad de ampliar el estudio presentado. La opción más clara sería realizar el proceso de análisis con el resto de partes de la interfaz de Twitter, ya sea de la misma forma aquí presentada o de otra más acorde con la naturaleza de cada parte. Otras opciones serían realizarlo respecto a otra red social o respecto a algún programa informático, ampliar los puntos nombrados en este trabajo pero que no se han podido extender más (por ejemplo la traducción de las abreviaturas en la informática) o comparar la traducción realizada en el Centro de Traducción de Twitter con la de otras redes que hayan contratado a traductores profesionales, deduciendo pros y contras de ambas.

# 9. BIBLIOGRAFÍA

Belda Medina, J. R. (2003) *El lenguaje de la informática e Internet y su traducción.* San Vicente del Raspeig: Universidad de Alicante.

Cabré, Mª T. (1993) *La terminología: teoría, metodología, aplicaciones.* Barcelona: Antártida/Empúries.

Chesterman, A. (1997) *Memes of Translation.* Amsterdam: John Benjamins Publishing Company.

Clavería Nadal, G., Torruella Casañas, J. y Morales, C. (2001) La terminología informática en español. En M. Bargalló et al. (Eds.) *Las lenguas de especialidad y su didáctica* (pp. 91-102). Tarragona: Universitat Rovira i Virgili. Disponible en <http://dfe.uab.es/neolcyt/images/stories/estudios/pdf/claveria.pdf> [Fecha de consulta: 10/09/2016]

Gamero Pérez, S. (1996) La enseñanza de la traducción científico-técnica. En *A.* Hurtado Albir (Coord.), *La enseñanza de la traducción* (pp. 195-199)*.* Castelló: Universitat Jaume I.

Haensch, G. (1987) Les llengües d'especialitat o 'tecnolecte'*. Revista de Llengua i Dret, 10,* 7-31. Cataluña: Escuela de Administración Pública de Cataluña.

Hoffmann, L. (1979) Towards a Theory of LSP. *Fachsprache (1-2)*, 10-12.

Hurtado Albir, A. (2008) *Traducción y Traductología: introducción a la traductología.* (4ª edición). Madrid: Cátedra.

Lerat, P*.* (1997) *Las lenguas especializadas.* Barcelona: Ariel.

Miremadi, A. (1991) *Theories and Translation and Interpretation.* Teherán: Centro para el Estudio y Recopilación de Libros Universitarios en Humanidades.

Newmark, P. (1988) *Approaches to translation.* Nueva York: Prentice Hall.

Nord, C. (1991) *Text Analysis in Translation: Theory, Methodology and Didactic Application of a Model for Translation-Oriented Text Analysis.* (Second Edition) Amsterdam-Atlanta: Rodopi.
Pérez Crespo, S. (2013) Widgets por todas partes. Disponible en: http://bit.ly/2gpRJDa [Fecha de consulta: 27/05/2016]

Picht, H.; Draskau, J. (1985) *Terminology: an introduction.* Guildford: University of Surrey.

Real Academia Española (2014) *Diccionario de la lengua española. (23ª edición)* Madrid: Espasa. Disponible en <http://dle.rae.es/> [Fecha de consulta: 05/11/2016]

Rodríguez Díez, B. (1979) Sobre el estatuto lingüístico de las lenguas especiales. En *Estudios ofrecidos a Emilio Alarcos Llorach.* Vol. 4 (pp. 279-294). Oviedo: Servicio de Publicaciones de la Universidad de Oviedo.

Sager, J. C.; Dungworth, D.; McDonald, P. F*.* (1980) *English Special Languages: Principles and Practice in Science and Technology.* Wiesbaden: Oscar Bradstetter.

Vázquez Ayora, G. (1977) *Introducción a la traductología, curso básico de traducción.*  Washington: Georgetown University Press.

Vinay, J. y Dalbernet, J. (1958) *Stylistique comparée du français et de l'anglais.* Montreal : Didier.